# **UNIVERSIDADE FEDERAL DO RIO GRANDE DO SUL CENTRO INTERDISCIPLINAR DE NOVAS TECNOLOGIAS NA EDUCAÇÃO CURSO DE ESPECIALIZAÇÃO EM MÍDIAS NA EDUCAÇÃO**

**CERES ADRIANA HARTZ**

# **SCRATCH: UMA PRÁTICA COM MATEMÁTICA PARA ALUNOS DO QUARTO ANO DO ENSINO FUNDAMENTAL**

**Novo Hamburgo 2018**

# **CERES ADRIANA HARTZ**

# **SCRATCH: UMA PRÁTICA COM MATEMÁTICA PARA ALUNOS DO QUARTO ANO DO ENSINO FUNDAMENTAL**

Trabalho de Conclusão de Curso, apresentado como requisito parcial para a obtenção do grau de Especialista em Mídias na Educação, pelo Centro Interdisciplinar de Novas Tecnologias na Educação da Universidade Federal do Rio Grande do Sul – CINTED/UFRGS.

**Orientador(a): Prof. Me. Silvio Cesar Viegas**

**Novo Hamburgo 2018**

UNIVERSIDADE FEDERAL DO RIO GRANDE DO SUL

Reitor: Prof. Rui Vicente Oppermann

Vice-Reitora: Profª. Jane Fraga Tutikian

Pró-Reitor de Pós-Graduação: Prof. Celso Giannetti Loureiro Chaves

Diretor do Centro Interdisciplinar de Novas Tecnologias na Educação: Prof. Leandro KrugWives

Coordenadora do Curso de Especialização em Mídias na Educação: Profa. Liane Margarida Rockenbach Tarouco

#### **AGRADECIMENTOS**

Quero agradecer a Deus por Sua misericórdia e infinita bondade.

Aos meus pais, Neri (in memorian) e Maria que estiveram sempre me apoiando e ensinando o certo e errado, meu pai não está mais conosco, partiu cedo, mas continuará vivo em meu coração, sempre lembrarei dos seus ensinamentos.

Ao meu marido pela compreensão nos momentos de ausência e companheirismo, tornando meus dias especiais.

A minhas filhas Bruna, Carolina (in memorian) e Giovanna minha razão de viver.

Minha irmã Carina e meu irmão Marco, pelo incentivo, amizade e amor.

Eliana, minha amiga, irmã de coração, não tenho palavras para expressar sua importância durante essa caminhada.

Ao meu orientador professor Sílvio Viegas, na qual estava sempre pronto em auxiliar em minha pesquisa, por sua paciência e pelo aprendizado que me proporcionou.

A meus alunos que aceitaram o desafio do projeto.

A equipe pedagógica que aceitou a aplicação do projeto de pesquisa.

Gostaria de agradecer a todos que por algum motivo ajudaram para a execução desta pesquisa.

#### **RESUMO**

Este estudo buscou averiguar as possibilidades de inclusão da programação *Scratch* 2.0 no ensino fundamental. Foi aplicado com alunos do quarto ano do ensino fundamental de uma escola do município de São Leopoldo-RS. O tema abordado foi: *Scratch*: uma prática com a matemática para alunos do quarto ano do ensino fundamental. O problema investigado: Como o software de programação *Scratch* pode contribuir para aprendizagem dos conteúdos de matemática. Apresenta um objetivo geral: Verificar os benefícios da utilização da programação *Scratch* na aprendizagem dos conteúdos de matemática. Um referencial teórico e alguns aspectos referentes a organização do trabalho. A Metodologia de pesquisa refere-se a descrição da metodologia adotada neste trabalho. Apresenta a aplicação da proposta de pesquisa, descrição das aulas, a análise dos questionários: da professora e dos alunos. No último capítulo são apresentados a conclusão desse estudo. Dessa forma, verificou-se apurar como o Software *Scratch* 2.0 associado com o pensamento computacional poderiam auxiliar nesse processo, como uma possibilidade de aproximar as tecnologias digitais com o conteúdo de matemática, também estimular o interesse e a curiosidades pela a computação. Observouse que a programação *Scratch* é um importante aliado no processo de aprendizagem, fazendo com que o aluno participe de toda construção de seu desenvolvimento intelectual, visto que ele trabalha a motivação. Que ao utilizar a linguagem de programação software *Scratch* no formato de blocos simplifica o entendimento da lógica algorítmica pelos alunos.

**Palavras-chave:** *Scratch*. Matemática. Raciocínio Lógico. Programação. Informática na Educação.

#### **ABSTRACT**

This study sought to investigate the possibilities of including Scratch 2.0 programming in elementary school. It was applied with fourth year elementary students of a school in the municipality of São Leopoldo-RS. The topic addressed was: Scratch, a practice with mathematics for fourth year elementary school students. The problem investigated: How Scratch programming software can contribute to learning math contents. It presents a general objective: It is to verify the benefits of using Scratch programming in the learning of mathematical contents. A theoretical reference and some aspects related to the organization of work. The Research Methodology refers to the description of the methodology adopted in this work. It presents the application of the research proposal, description of the classes, the analysis of the questionnaires: the teacher and the students. In the last chapter the conclusion of this study is presented. In this way, it was verified how Scratch 2.0 Software associated with computational thinking could help in this process, as a possibility to approach digital technologies with the content of mathematics, also to stimulate interest and curiosities for computing. It was observed that Scratch programming is an important ally in the learning process, making the student participate in all construction of its intellectual development, since it works the motivation. So when using the software programming language Scratch in blocks format simplifies the understanding of the algorithmic logic by the students.

Keywords: Scratch. Mathematics. Logical reasoning. Programming. Informatics in Education.

# **LISTA DE FIGURAS**

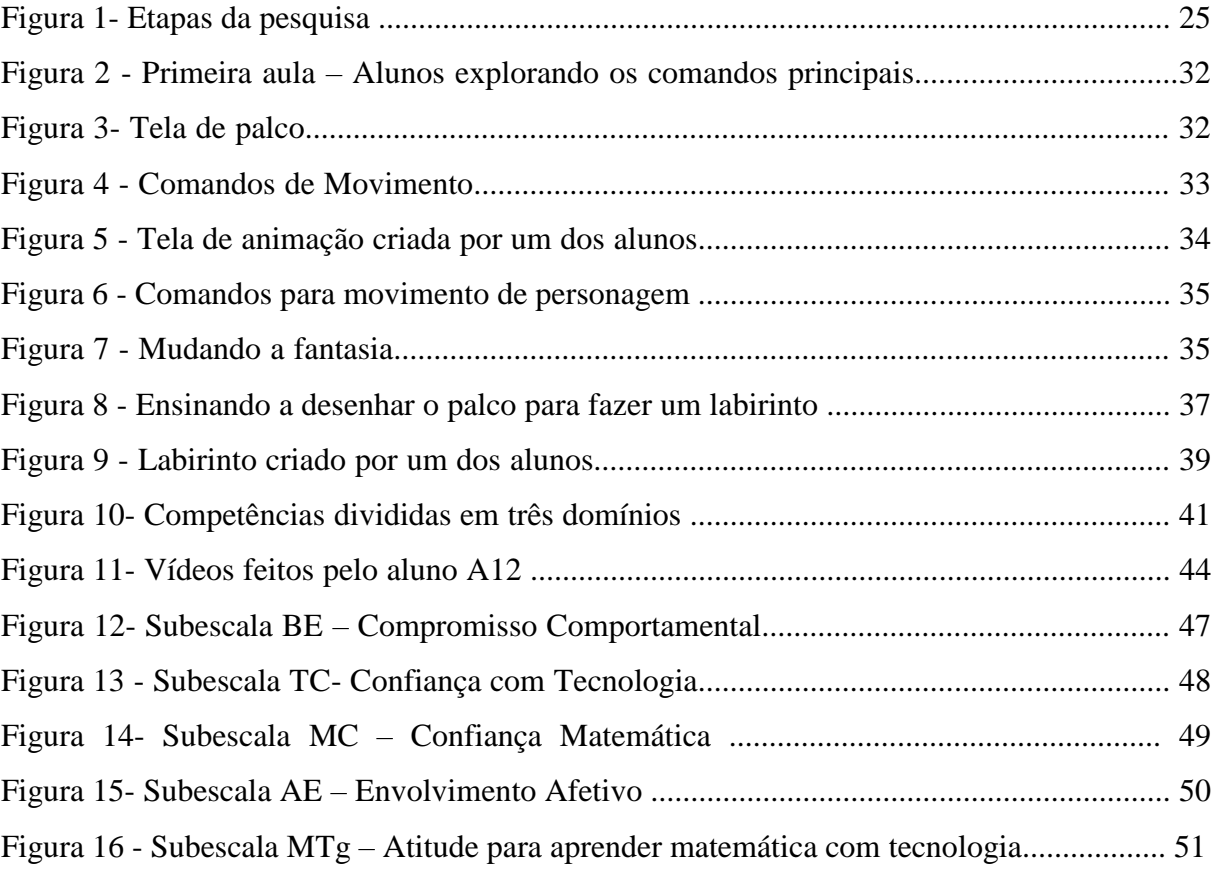

# **LISTA DE TABELAS**

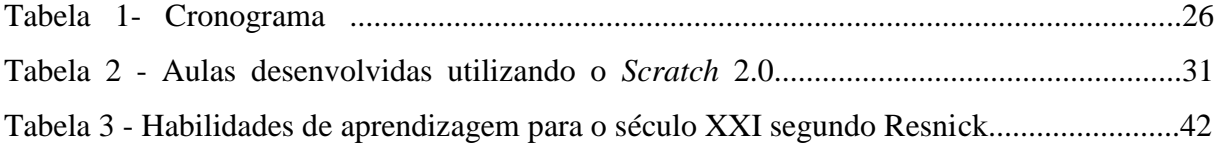

# **SUMÁRIO**

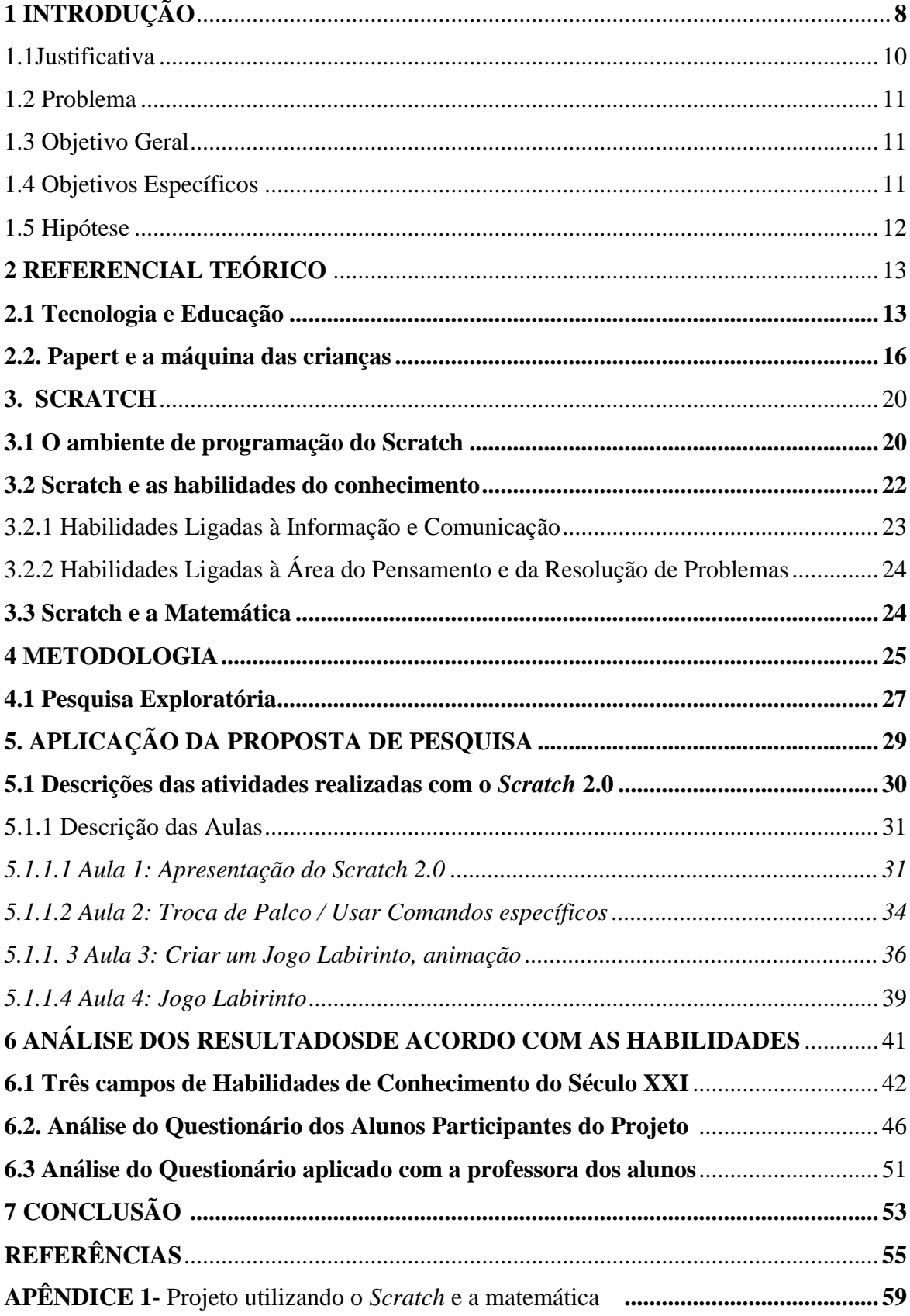

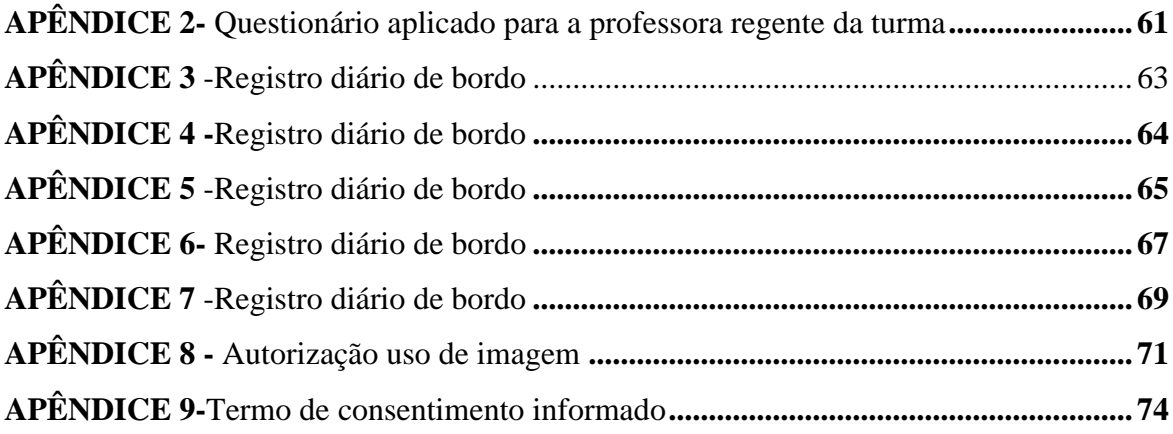

# **1 INTRODUÇÃO**

O presente trabalho busca desenvolver e avaliar os benefícios do software de programação *Scratch* 2.0 no quarto ano do Ensino Fundamental de uma escola do município de São Leopoldo-RS. No intuito de incentivar alunos do ensino fundamental ao desenvolvimento das atividades educacionais no laboratório de informática, a presente pesquisa pretende esclarecer se o software *Scratch* tem o potencial de auxiliar os alunos na construção do pensamento lógico matemático.

De acordo com Valente (1999), com os avanços tecnológicos o homem através de seus estudos, vem progredindo a vida e permitindo avanços nos mais diversas áreas, até mesmo na educação. Ainda Valente (1999), descreve que o professor que trabalha com a informática na educação, precisa fazer uma mediação pedagógica que desenvolva o pensamento do aluno onde ele compartilhe seus problemas sem apontar soluções, procurando auxiliá-los a analisar, ajudando-o compreender, realizar testagens e a corrigir seus erros.

A partir dessa evolução escolar com mídias e multimídias Resende e Fusari (1996), aponta que o professor precisa ter uma nova postura dominando um saber sobre a produção social da comunicação cultural e um saber comunicador. O ensinar e aprender também sofrem modificações devido ao surgimento de novos recursos, que permitem alcançar determinados objetivos educacionais utilizando essas novas ferramentas tecnológicas. O laboratório de informática aparece como um dos principais exemplos de que os novos recursos, provenientes principalmente da tecnologia, podem contribuir para o processo de ensino aprendizagem.

Para Valente (1993), o propósito da informática na educação não é apenas introduzir o computador no ambiente escolar, alfabetizar os alunos para seu uso ou incluir atividades extraclasse, mas sim assumir um papel essencial de complementação, de desenvolvimento e de uma possível mudança na qualidade do ensino, propiciando a criação e o melhoramento de ambientes de aprendizagem. Sendo assim, o computador como "máquina de ensinar" passa a ser "máquina para ser ensinada".

O ambiente do laboratório de informática precisa ser desafiador, estimulante, aproveitando a curiosidade e interesse pela tecnologia por parte dos alunos, principalmente o interesse, pois é através dele que o professor se utiliza de novas práticas e maneiras de aprender. Valente (1999), relaciona-se à introdução do computador no processo de ensino e aprendizagem dos conteúdos curriculares em todos os Níveis. Percebe-se que o computador é um recurso que pode indicar muitos caminhos na educação, porém para que isso ocorra o professor precisa assumir o papel de mediador dos conhecimentos e usar esses recursos para melhorar sua prática. Ele já faz parte da rotina escolar, que hoje representa um recurso indispensável, já que ele apresenta um fazer educativo protagonizante, ativo e problematizador.

*Scratch* encontra-se nesta situação, pois ele pode ser uma possibilidade dos alunos compreenderem melhor certos conteúdos de matemática. Ele é um software livre que foi desenvolvido no Massachussets Institute of Technology (MIT) Media Lab, por um grupo de pesquisa coordenado por Michel Resnik (SCRATCH, 2012).

A programação usando o *Scratch* não possui comandos complicados, é preciso arrastar e soltar blocos de comandos e encaixá-lo em outro bloco, parecido com brinquedos de encaixe utilizado pela criança (MARJI, 2014).

Como é uma programação orientada a objetos, o programa propicia a programação com mecanismos de encapsulação. Ele é programado através de encaixe de blocos, para que a ação pretendida venha ser entendida e realizada pelo computador. Cada bloco de encaixe tem por trás outra linguagem que fica oculta ao usuário, porém se ele tiver o interesse de compreender mais a fundo a programação de cada bloco poderá acessá-lo. O código escrito está encapsulado nos blocos, para criar seu projeto ele o arrasta. Foi projetado este software para ser parecido aos blocos do LEGO, onde encaixam-se as peças, procurando evitar erros de sintaxe na escrita da programação no projeto que se planeja elaborar, entende neste software um recurso importante onde é possível criar seu próprio jogo ou história e também utilizar atividades já criadas por terceiros e estão armazenadas sem repositórios, tendo ainda a possibilidade de recriar em cima de jogos e atividades já desenvolvidos (MARJI, 2014).

O seu uso e utilização precisa ser visto como um recurso útil onde o aluno desenvolverá sua aprendizagem com significado e construir seu conhecimento. Destaca também que é importante conhecer como pesquisar quais são as fontes e logo após fazer uma reflexão sobre elas, fazendo ligações com outros saberes já aprendidos e assim ampliá-los.

Esta pesquisa pretende investigar mais a fundo as possibilidades apresentadas com o uso do *Scratch*, também como os alunos agem diante de um ambiente de programação e como a matemática é percebida por eles.

O primeiro capítulo apresenta a Introdução que expõe sobre as motivações que levaram a esta pesquisa, identifica o problema que irá ser investigado, o objetivo geral e os objetivos específicos, a hipótese o referencial teórico principal e alguns aspectos referentes a organização do trabalho. No capítulo quatro, Metodologia de pesquisa refere-se a descrição da metodologia adotada neste trabalho. O capítulo cinco encontra-se a aplicação da proposta de pesquisa e descrição das aulas. No capítulo seis apresenta a análise dos questionários: da professora e dos alunos. No capítulo sete são apresentados a conclusão deste estudo.

Que esta pesquisa possa ser útil para aplicação de outros educadores, que estão preocupados com o rendimento escolar principalmente na disciplina de matemática. Ela apresenta informações importantes da importância do uso de tecnologia ( computador) como aliado do professor no sucesso do ensino e aprendizagem, possibilitando ampliar os conhecimentos diante os objetivos pesquisados, sem dúvida alguma, proporcionar subsídios que possibilitem aos professores que o uso do software de programação *Scratch* aplicados no ambiente educativo, possibilite contribuir qualitativamente no sucesso na aplicação de conteúdos importantes da matemática, também no desenvolvimento de novas metodologias educacionais. Assim compreender melhor o processo de construção do ensinar e aprender na nova realidade de uma sociedade de informação.

#### **1.1 Justificativa**

Percebe-se que hoje há um novo perfil do aluno iniciando a vida escolar, onde já vem com uma bagagem de conhecimento tecnológico. A partir dessa evolução escolar com mídias e multimídias Resende e Fusari (1996), descreve que o professor precisa mudar sua postura e que ele precisa dominar um saber sobre a produção social da comunicação cultural e um saber comunicador. O ensinar e aprender também sofrem modificações devido ao surgimento de novos recursos, que permitem alcançar determinados objetivos educacionais utilizando essas novas ferramentas tecnológicas. O laboratório de informática aparece como um dos principais exemplos de que os novos recursos, provenientes principalmente da tecnologia, podem contribuir para o processo de ensino aprendizagem.

A escola não escola pode possuir apenas recursos didáticos do passado como giz e quadro e realizando as explicações de maneira expositiva, mas sim incluir o uso de tecnologias para contribuir no processo de construção do conhecimento. Encontrar alternativas de aliar o ensino dos conteúdos de matemática com tais tecnologias vem sendo um desafio para a grande maioria das escolas. Segundo Silveira (2001), a disciplina de matemática é apontada em algumas pesquisas como a que os alunos menos gostam ou por não terem a matemática como disciplina favorita.

D' Ambrósio (2001) e Papert (1994), tem falado sobre esta problemática a fim de ajudar a pensar sobre a desmotivação e o insucesso dos alunos nessa disciplina. Uma das constatações é que o professor possue recursos que não favorecem e também não desperta o interesse dos alunos. Diante de muitos conhecimentos e informações em tempo real que os alunos já têm acesso, a escola não pode considerar-se como a detentora do saber e sim aprofundar e refletir sobre esses acontecimentos que os alunos já tem acesso através da internet.

Diante desta nova geração de alunos e das dificuldades e desinteresse que alguns encontram na matemática, a pesquisa tem como finalidade identificar principais contribuições do *Scratch* na disciplina de matemática, observando como os alunos se comportam perante a programação, verificando suas potencialidades e limites.

### **1.2 Problema**

Como o software de programação *Scratch* pode contribuir para aprendizagem dos conteúdos de matemática?

#### **1.3 Objetivo Geral**

Verificar os benefícios da utilização da programação *Scratch* na aprendizagem dos conteúdos de matemática.

#### **1.4 Objetivos Específicos**

Identificar possibilidades e limites do *Scratch;*

Proporcionar a programação do *Scratch* aos alunos;

Demonstrar que o software de programação *Scratch* possibilita propostas práticas de jogos educacionais digitais para diversos conceitos matemáticos;

Avaliar o uso do computador como recurso didático do professor;

Fazer levantamento bibliográfico e de dados, afim de verificar se a programação do Software *Scratch* contribui no desenvolvimento do ensino e aprendizagem.

## **1.5 Hipótese**

Será que o software de programação *Scratch* é um ambiente de linguagem que contribui para a aprendizagem de programação e dos conteúdos de matemática.

#### **2. REFERENCIAL TEÓRICO**

#### **2.1 Tecnologia e Educação**

De acordo com Santos (2012), em um mundo cada vez mais conectado, computadores e tablets, smartphones celulares, internet e da conectividade global, esses recursos permitem acessar o universo virtual, também pode-se navegar acessando as informações armazenadas.

A tecnologia vem exercendo uma grande influência na educação e com isso surgem novas possibilidades para o professor trabalhar com os alunos, diferentes recursos tecnológicos, saindo do quadro e do giz onde muitas vezes não prendem e não atraem e a atenção dos alunos, ocasionando aulas repetitivas e cansativas (SANTOS 1998). É essencial que ocorra uma relação entre a tecnologia e educação, o professor e os alunos terão muitas vantagens em relação a melhoria do ensino e aprendizagem.

Conforme foi descrito por Sampaio e Leite (2000), é necessário preparar o professor para usar pedagogicamente as tecnologias da informação, onde poderão produzir e interpretar as novas linguagens de informação. Capacitar o professor para utilizar a mídia na educação é mais do que a simples instrumentação para o uso ou produção de mídias. É importante atender para as características dos inúmeros tipos de mídias e no resultado de sua inclusão em termos de aprendizagem para formar o cidadão do século XXI. Junto com o avanço tecnológico vem uma nova geração.

As tecnologias da informação e comunicação são recursos que favorecem a educação tendo como foco o processo ensino aprendizagem que emergem para uma sociedade de informação, também da importância de formar alunos para praticar uma cidadania participativa e crítica.

Souza (2008), descreve que com o avanço da tecnologia, é importante que a escola reveja o seu papel e sua metodologia de ensino, principalmente no uso de tecnologia em sala e aula. A educação globalizada de forma fragmentada, que busca a memorização de definições e fatos, trazendo respostas uniformes, não atende às necessidades desta nova realidade.

O momento necessita de uma nova forma de pensar e agir para acompanhar essa demanda dimensão de inúmeras informações e tornar o conhecimento mais dinâmico. Destaca-se uma nova organização de espaço e tempo também uma diversidade de momentos que exigem do indivíduo uma posição reflexiva e crítica, onde fará suas próprias escolhas e também irá determinar as prioridades.

De acordo com Prado (2009), a mais adequada maneira de ensinar é aquela que propicia aos educandos uma educação que possa de fato o desenvolvimento e várias habilidades, onde ele poderá agir acompanhando a atual sociedade que destaca a independência para a busca de novos pontos de vista, por meio da criação de ideias e de ações criativas e colaborativas.

A interação e a participação do aluno é importante para seu desenvolvimento, como descreve Moran (2009), a relação do aluno no processo de ensino e aprendizagem é essencial, o papel da escola é deixá-lo descobrir a utilidade que compõe o eixo dos conteúdos em cada contexto em sala de aula, provocando o interesse do aluno para entender a correspondência entre os motivos podem intervir nos acontecimentos também nos avanços da sociedade. A forma contextualizada de aprender proporciona ao aluno a estabelecer associação dos pontos pessoais, cultural e social, impulsionando as habilidades emocionais e cognitivas já aprendidas para alternativas para novas possibilidades de refazer a aprendizagem.

Hoje a escola necessita incorporar o uso de novas tecnologias, podemos contar com o avanço científico-tecnológico com infinidades modos de comunicação e convívio entre as pessoas, a maioria dos alunos tem acesso e chegam às escolas convivendo com toda essa tecnologia. De acordo com Leite (2011), para que o trabalho do professor seja desempenhado de modo eficiente e também em sintonia com o cenário atual, que tem exigido uma maior integração das tecnologias eletrônicas no ensino, é importante que o professor tenha domínio técnico, crítico da tecnologia e pedagógico.

> O desafio imposto à escola por esta nova sociedade é imenso; o que é solicitado amplie as habilidades do alunos para interagir em um mundo globalizado, competitivo que considera o ser-se flexível, criativo, preparado para buscar alternativas inovadoras para questões de amanhã, ou melhor, a habilidade de compreender que o aprendizado não é um procedimento parado, mas algo que deve acontecer ao longo de toda a vida. (COUTINHO; LISBÔA, 2011)

O grande desafio hoje para a escola é de ser capaz de criar estratégias para desenvolver habilidades em seus alunos, o raciocínio lógico, criticidade social, criatividade e busca por soluções, para que possam atuar de maneira ativa no mundo em frequente crescimento científico e tecnológico. Não é uma tarefa fácil para o professor fazer com que o aluno queira aprender basicamente sendo um assunto onde não desperta seu interesse e motivação, por essa razão a escola necessita periodicamente rever seu currículo bem como reconsiderar suas práticas buscando proporcionar uma nova forma de ensinar aliando sua prática ao uso da tecnologia. Segundo Moraes (2011), a escola do século XXI sabe que de nada adianta, realizar repetidas cópias, compilar e reproduzir práticas tradicionais, o

importante hoje é colaborar, dividir, trocar saberes e acima de tudo, a ideia de reinventar, esta é a função desta nova escola reconstruir, resinificar e refazer.

Drucker (1993, apud ALMEIDA, s.d, p.11), expõe que a tecnologia está engolindo as escolas, destaca a importância de repensar a função e o papel da educação escolar (qual seu centro de interesse, metodologia, objetivos), possibilitando o fazer o novo. Portanto logo compreende-se que há uma opinião de mundo, de homem, de educação. A informatização e a mudança educacional não significam esquecer da educação tradicional, mas agregar essa nova vertente, um novo redimensionamento, que oportuniza a inclusão de nova ideias.

De acordo com Oliveira (2000), professores e alunos necessitam ser motivados a usar as novas tecnologias educacionais abranjam as reais necessidades educacionais, ligando o seu uso tendo por objetivo concretizar a autonomia e interesse dos alunos. Sabemos que há dificuldades no uso das tecnologias, podendo ser em relação à falta de recursos tecnológicos, falta de preparo dos professores.

Criar um ambiente favorável ao ensino de qualidade não é uma tarefa difícil basta oportunizar trocas de conhecimento, incentivar e criar situações em que o aluno necessite pensar, propiciando trabalhos individual e em grupo, deixando de ser um professor conteudista, mas ensinado os conteúdos de uma maneira que leve o aluno a discutir, perguntar, a pesquisar, criar, inventar, enfim que ele possa ser um agente participativo nas propostas de aula. O professor precisa sair da zona de conforto elaborando novas formas de ensinar, qualificando-se constantemente e também buscando estipular a mediação entre os alunos e o uso das tecnologias. De acordo com Coutinho e Lisbôa, (2011), a finalidade dos sistemas educacionais em pleno século XXI, será tentar garantir a excelência da construção do conhecimento, numa sociedade onde o fluxo de informação é amplo e numeroso e que o professor deixe de ser aquele que repassa os conteúdos já prontos, mas que se torna um mediador da aprendizagem.

A escola pode aproveitar o conhecimento tecnológico que o aluno possui conciliando com os conteúdos a serem trabalhados, conforme Moraes (2011), trabalhando colaborativamente o professor e aluno.

O professor disputa com os aparatos tecnológicos que a grande maioria dos alunos tem acesso, é pretensão achar que a escola poderá fechar os olhos achando que é a única possuidora do saber, é preciso trazer a tecnologia para a sala de aula, motivando novas formas de buscar a informação. Conforme Moran (2013), é um imenso desafio inserir a escola para o século XXI, é necessário bastante estudo e reflexão e vontade por parte do educador, ele

precisa perceber que a mudança não é fácil e que o caminho por mais difícil que seja precisa ficar focado na qualidade do ensino.

Para Moran (2013), os alunos encontram-se aptos para o uso das tecnologias, porém os educadores ainda mostram-se inseguros em usá-las, talvez por medo de mostrar sua dificuldade perante o aluno, pretendem sempre ficar com o poder nas mãos demonstrando uma conduta controladora e repetitiva, por outro lado vem a escola que acredita que criando um espaço na a escola com ótimos computadores e com internet já fizeram um grande avanço.

Sendo assim o ensino ainda acaba focado em pequenas ações de alguns professores mais interessados e preocupados com uma mudança, esse torne-se exemplo para que outros consigam atingir atitudes diferenciadas e assumir uma postura Construtivista e se tornar mediador do conhecimento. O uso da Tecnologia de Informação e Comunicação permite a possibilidade qualidade na educação onde ela está voltada para uma a prática pedagógica colaborativa, onde alunos e professores aprendam juntos, as aulas serão mais atrativas e significativas para nossos alunos (MORAN, 2013).

#### **2.2. Papert e a máquina das crianças**

Seymour Papert pesquisador em matemática do Instituto de Tecnologia de Massachusetts, nasceu em Pretória, África do Sul em 1928.

Ele relata que como viveu a época do surgimento de grande porte do computador, mascarado pela grande imprensa, que apresentava suas maravilhas e desconsiderava a real verdade dele ter sido desenvolvido e custeado para a guerra, criado por matemáticos e gerado como uma tecnologia de uso militar, seu uso era muito complexo para uma pessoa comum.

Ele trabalhou com Piaget na University of Geneva no ano de 1958 à 1963, onde criou e foi membro do Media Lab. Massachusetts Institute of Technology (MIT). Obteve contato acadêmico com Jean Piaget, foi ai que surgiu o conceito do construtivismo de Piaget. Os dois acreditam que a criança é um ser pensante que constrói e adquire suas próprias competências cognitivas mesmo que ninguém a tenha ensinada. Papert criou a linguagem LOGO no final da década de 60. A ideia era pôr a criança para controlar um robô ou uma reprodução na tela do computador pela Linguagem LOGO. Ele lembrava o formato de uma tartaruga, foi aí que ela passou a tornar-se o símbolo dessa linguagem (PAPERT, 1985).

A Linguagem LOGO foi a proposta da Linguagem Logo foi motivada por Jean Piaget e sua teoria psicogenética e elaborada por um grupo de pesquisadores da MIT, coordenados por Papert entre os anos de 1960 e 1970. Conforme Martins (2012), quando trabalha com a Linguagem LOGO, o erro é definido como uma tentativa de acerto, sendo assim, uma etapa importante à nova formação cognitiva, vigorosamente ligada a teoria da equilibração de Piaget.

Como descreve Papert (1972), o computador é um recurso que possibilita à criança ter condições de conhecer e ter contato com algumas das mais profundas ideias em ciências, criação de modelos e a matemática. Conforme a filosofia LOGO, o conhecimento ocorre através do processo de a criança inteligente ensinar o computador burro, ao contrário de o computador inteligente ensinar a criança burra, de acordo com essa proposta Papert (1985), altera o atual quadro de uso do computador na escola, onde ele deixa de ser o meio de passar informação, passando a ser um instrumento com qual a criança pode desenvolver seus próprios conhecimento. Perante a proposta da linguagem LOGO, ele descreve o ensino por meio de duas abordagens: o construcionismo e o instrucionismo. O modelo instrucionista pressupõe que melhora significamente a aprendizagem. Conforme Gomes (2002), neste tipo de abordagem o computador é introduzido na escola como mais um recurso, o plano de ensino é o mesmo mudando a maneira de transmiti-lo, o aluno passa a ser um mero expectador.

Para Valente (1993), o modelo construcionista, a construção de novos conhecimentos acontece de modo alternado que dá a entender descrição/execução/reflexão e depuração. A descrição da resolução do problema, o aluno utiliza todas as estruturas de conhecimentos disponíveis para retratar e para esclarecer os passos da solução do problema na linguagem de programação. Na execução o aluno irá programar e terá um "feedback" instantâneo sem mensagens de erro. O resultado poderá ser visualizado logo em seguida que encaixar um bloco de comando na área de programação. O processo de reflexão ele irá fazer uma reflexão sobre o que foi realizado no computador esse método sobre o resultado da programação pode gerar no aluno duas possibilidades: a resolução do problema apresentado pelo computador iguala às ideias iniciais do aluno, portanto não são necessárias alterações na técnica ou a necessidade de uma nova depuração, porque a resposta é diferente das ideias inicias. Já o processo de depuração de saberes acontece quando o aluno busca referência e conceitos de programação, o conhecimento é adquirido pela estrutura mental e as usa no programa para alterar a descrição anteriormente feita. É nesse momento, que se repete o ciclo descrição/execução/reflexão/depuração e descrição.

Dentro da concepção construtivista, a programação proporciona um ambiente interativo que oferece ao aluno a investigação, levantamento de hipóteses, testá-las e poderão refinar suas ideias iniciais, onde estará construindo o seu próprio conhecimento. Valente (1993), explica que Papert (1983), usou o termo construcionista para expor que a construção do conhecimento pode acontecer em outro nível, o aluno constrói algo, trazendo um relato de experiência ou até mesmo um programa de computador. Nessa situação, o computador passa a ser um instrumento educacional, onde os alunos constroem o conhecimento por meio de uma tarefa feita no computador. O computador será uma ferramenta e o aluno será o sujeito da própria ação, passando de expectador e tornando-se agente de sua aprendizagem. Para Morais (1999), o papel das TIC na abordagem construcionista move-se do paradigma da transmissão da informação, como foram criadas as máquinas de ensinar, para uma abordagem orientada para os processos comunicacionais reflexivos e da aprendizagem colaborativa que que ocorrem através da tecnologia, fazendo como uma expansão da atividade mental dos alunos.

Para esses agentes, a comunicação mediada por computadores está estabelecida na abordagem construtivista da aprendizagem em que o conhecimento é adquirido pela elaboração do indivíduo onde ele poderá fazer uma interpretação individual da experiência, seguidas pelos meios de interação social, onde os alunos precisam trabalhar juntos, ajudandose um ao outro. Quando se utiliza esses ambientes computacionais de aprendizagem e recursos fundados no modelo construcionista exibido por Papert, onde está apoiado nas teorias psicogenética e sócio histórica, para que os professores compreendam que as TIC podem facilitar com novas ideias o processo ensino aprendizagem, alterando o papel do professor de transmissor para mediador e facilitador na construção do conhecimento (VALENTE, 1993).

Podemos contar hoje com diversos softwares que ajudam a tornar o computador uma ferramenta, para Lima (2009), contamos com a Internet site de busca, e mail, redes sociais, ferramentas de cooperação e em rede como exemplo temos as plataformas educacionais de educação a distância, com as planilhas eletrônicas, e com a programação.

A linguagem de programação possibilita ao aluno trabalhar num ambiente aberto, resolvendo e criando um projeto de seu interesse. A linguagem LOGO foi criada para ser utilizada com funcionalidades educacionais. Como destaca Gomes (2002), com a linguagem LOGO, os alunos podem produzir projetos nas mais diferentes áreas de interesse como a robótica, música, artes, matemática, língua portuguesa.

Tanto a abordagem interacionista e a abordagem construtivista usam o computador, porém a diferença está no tipo do software, na postura na metodologia do professor nesse processo. No instrucionismo o computador é utilizado com softwares onde o aluno somente faz repetição de exercícios feitos em sala de aula. Já na abordagem construcionista o aluno passa a ensinar o computador a fazer atividades e realizar os comandos. Utilizando a linguagem de programação, o aluno resolve e elabora uma situação levando à construção do conhecimento.

Conforme Papert (2008), o construcionismo que é a reconstrução do Construtivismo apresenta como principal fator a verificação de mais perto do que outros ismos educacionais a ideia de construção mental. O que o torna o ambiente LOGO construcionista de aprendizado é o fato de o indivíduo estar construindo algo usando o computador.

De acordo com Valente (1995), o uso do computador necessita de certas atitudes que são bastante eficazes no processo de aquisição do conhecimento como: refletir sobre resultados apresentados pelo computador e depurar ideias e descrever suas ideias usando a linguagem LOGO. Com esse contato o aluno é obrigado a resolver e a pensar sobre a situação problema, isso auxilia e colabora para a inteligência do mesmo. Ao interagir com o 20 computador utilizando a linguagem LOGO, ele programa os comandos, sendo possível visualizar o que está programando e ir testando suas ideias, se estão certas ou erradas e ir construindo sua aprendizagem de uma forma em que é possível ir criando suas próprias soluções e estratégias. Neste caso o papel do professor no ambiente Logo é o de mediar e auxiliar o processo de descrição, reflexão e depuração que o aluno faz através do computador. Contudo, é possível ser mais claro sobre cada uma das funções para que isso de fato ocorra.

Hoje é imprescindível que o professor desenvolva metodologia de ensino voltada ao uso do computador e de tecnologias, onde seu papel será de mediador no processo de ensino e aprendizagem. O computador é importante para a autonomia intelectual do aluno a partir dos primeiros anos da escola, fazendo menos dependente dos adultos como provedores de informações e da escrita como a forma predominante de expressar-se e de conhecer.

No próximo capítulo será abordado sobre a linguagem de programação *Scratch* que na verdade é inspirada pela linguagem LOGO, muitas escolas têm utilizado por tratar-se de uma linguagem fácil e sugerida para crianças a partir dos 8 anos de idade, ele é norteado por três princípios básicos: imagine, programe e compartilhe.

## **3.** *SCRATCH*

O programa *Scratch* foi criado pelo Instituto Tecnológico de Massachussets (MIT), especialista na criação de ferramentas educativas para crianças na idade escolar e pelo também pelo grupo KIGS da Universidade DE Califórnia, Los Angeles (BRENNAN; RENICK, 2012).

Está atribuído à criação e promoção de sequência animada para a aprendizagem de programação de forma simples e eficiente. Possui uma interface intuitiva e muito fácil de compreender e usar. Nele é possível trabalhar com música, imagens, fotos, elaborar desenhos, alterar aparência, fazer com que os personagens se movimentem e sua programação é inteiramente visual, ele relembra o modelo construtivista do logo e dos E-Toys Squeak.

Ele é destinado a crianças cursando o ensino fundamental, permitindo a elaboração de animações, trabalhando numa abordagem interdisciplinar, montando projetos específicos permitindo que as crianças aprendam de forma criativa e agradável. No próximo será abordado sobre o ambiente de Programação do *Scratch.*

#### **3.1 O ambiente de programação do** *Scratch*

A linguagem de programação Scratch, foi influenciada na linguagem Logo, com uma fácil interface gráfica, o projeto iniciou em 2003 e a partir de 2007 foi lançado o site. É um software gratuito, também está acessível tanto on-line quanto off-line. Foi criado pelo grupo Lifelong Kindergarten no Media lab. do Massachusetts Institute of Technology (MIT), chefiados por Mitchel Resnick. Ele faz parte da equipe de pesquisas do mesmo laboratório, ele chefiou o grupo do jardim de infância ao longo da vida no MIT ele é também adepto da teoria do construcionismo de Papert, em suas pesquisas analisa a forma como as novas tecnologias atraem as pessoas em experiências de aprendizagens criativas (PAPERT, 1986).

Seu grupo de pesquisas é o mais famoso por ter criado duas tecnologias educacionais de grande sucesso sendo elas: *Scratch* uma linguagem de programação de computador que possibilita as crianças criarem e compartilharem histórias interativas e criarem jogos e animações e os blocos de comando usados nos kits de robótica LEGO Mindstorms. A equipe de Resnick é chamado de jardim de infância, porque ao longo da vida foram motivados pela

maneira como as crianças aprendem no jardim de infância. Conforme Resnick (2014), no jardim de infância as crianças encontram-se em constante criação e concepção de coisas em colaboração uns com os outros, onde constroem torres com blocos de madeira e fazem fotos com pinturas do dedo e eles aprendem muito nesse processo.

Sua intenção era estender essa abordagem do jardim de infância ao ensino, aos alunos de todas as faixas etárias, pensava que poderiam aprender com o estilo de jardim de infância e atingir ideias mais sofisticadas em longo prazo. Resnick(2003) e Papert(1986), pensavam que o importante não é o computador programar as crianças, mas sim o contrário, onde é a criança que está no comando, é ela que programa e diz o que o computador precisa executar dando chances de uma aprendizagem criativa.

Resnick(2003), trata da dificuldade em atingir as escolas, pois observa que ainda as mudanças ocorrem lentamente, acredita que devem ocorrer com maior facilidade ao longo das próximas gerações. Ainda Resnick (2003), as crianças de hoje estarão mais preparadas para as mudanças sistêmicas. É necessário preparar nossos alunos com inovações, por isso a importância de trazer novos desafios para que aprendam a agir e pensar de forma independente.

O *Scratch* proporciona aos usuários aprender, desenvolvendo várias competências: Raciocínio Lógico, Pensamento Sistêmico, Criatividade, Resolução de Problemas, Raciocínio Lógico, Criatividade, Pensamento Sistêmico, Resolução de Problemas, através de uma maneira divertida utilizando a tecnologia, o trabalho pode ser individual ou colaborativa compartilhando os projetos no site do programa do *Scratch.* Os alunos que utilizam esse software aprendem a encaixar blocos como um quebra-cabeça ou um LEGO de maneira lógica. Ele trabalha desde a elaboração de jogos interativos até diversificados textos. Esse aprendizado alcança diversas áreas do conhecimento de uma maneira interativa e lúdica.

Uma criança quando aprende a programar está com certeza não aprendendo apenas o código e sim a decodificação, sabendo organizar suas ideias que irão ser importantes quando ingressarem para o mercado de trabalho.

Ao criarem projetos com o *Scratch*, aprendem os conceitos de design, onde inicia-se por uma ideia, elabora um projeto, experimenta, conserta os erros, logo após recebe um feedback e em seguida revisa seu projeto. No próximo será abordado *Scratch* e as habilidades do conhecimento.

#### **3.2** *Scratch* **e as habilidades do conhecimento**

Na programação *Scratch* as crianças descobrem muitas coisas, como a lógica, conhecimentos matemáticos, além de aprender meios na resolução de problemas, possibilitando habilidades importantes para estar preparado em uma sociedade que está a cada dia mais competitiva e atual, conseguindo assim estar mais crítico e participativo, manifestando suas ideias e conclusões.

O uso da interdisciplinaridade é uma forma de garantir e ligar os conteúdos de uma determinada disciplina a outras áreas do conhecimento, a relação entre os conteúdos disciplinares é a base para um ensino mais interessante, onde uma matéria auxilia a outra, sendo que é uma das propostas descrito pelos Parâmetros Curriculares Nacionais (PCN'S) para um melhor embasamento no aprendizado do aluno.

De acordo com Marji (2014), ao usar o *Scratch* o professor trabalha com a interdisciplinaridade aliando o uso da programação e os conteúdos a serem contemplados do currículo. Para que ocorra de fato a interdisciplinaridade é importante uma atitude de ânimo e de busca ao conhecimento. Ao planejar é importante fazer seu planejamento de forma que contemple todas as áreas do conhecimento, direcionando e relacionando os conteúdos.

Neste mesmo ponto de vista, o *Scratch* consegue fazer a ligação entre as disciplinas, por exemplo, estão envolvidos com a matemática quando é realizado a elaboração de uma animação, história ou jogo, usando a lógica de encaixar os blocos e ir fazendo testagens com os números para conclusão dos comandos, aprendem como virar os personagens conhecendo ângulos, números negativos e positivos. A língua portuguesa está presente em todas as propostas pois precisam fazer leitura dos comandos, criam histórias utilizando balões, em ciências podem ser criados jogos e animações, em arte desenhar os palcos, podem ser incluídas todo as disciplinas em um único projeto criado com o *Scratch* (MARJI, 2014).

Conforme Papert (2008), a criação de um ambiente de aprendizagem possui certas peculiaridades que auxiliam no sentido de estimular e condicionar o conhecimento especificamente a escolha, a diferença e a qualidade das interações. Ao planejar um projeto o professor precisa ter claro quais as estratégias que procura desenvolver, elas são importantes para obter sucesso na aquisição de novos conhecimentos. Sabemos também que é difícil contemplar todos os alunos com a mesma proposta, mas aí que está a importância dos registros do que deu e do que não deu certo. Esta escolha das atividades a serem propostas,

algumas vezes são mais complexas, onde o aluno ainda não domina as técnicas e recursos de criação e, como tal, pode sentir que não é capaz de criar algo legal. É importante o professor estar alerta, pois ambiente de aprendizagem pode atuar em duplicidade, onde para alguns alunos pode lançar desafios mais complexos e para outros é necessário oferecer pistas e orientações de projetos. Pode ser interessante ou frustrante o projeto, depende muito do professor perceber esses pontos.

As limitações para iniciar são pequenas, no mesmo momento o único obstáculo é a criatividade e imaginação. Para Wangenheim, Nunes e Santos (2014), ainda existem poucos estudos visando a relação do ensino de computação em disciplinas como artes e português. Uma ressalva é o trabalho de Oliveira e Lopes, trazendo um estudo de resultados do uso da experimentação lúdica e co-participativa de crianças de seis anos que realizaram uma programação criando histórias e poemas usando o *Scratch.*

Percebemos que ainda têm a ausência de estratégias instrucional estabelecida de forma integral e interdisciplinar de introduzir no currículo a programação nos anos iniciais do ensino fundamental.

Ela pode ser inserida no currículo como uma ótima ferramenta educacional e uma possibilidade de trabalhar de uma maneira construcionista, trabalhando a criatividade, autonomia, possibilitando a inclusão da programação e do computador.

Além do potencial no desenvolvimento da matemática, compreendemos que o uso do *Scratch* pode envolver alguns aspectos considerados como novos desafios escolares. Dentre os aspectos que apresenta como um desafio em sala de aula, salientamos a competência de saber interpretar e lidar com as mídias digitais. Nesse sentido, a importância da busca por ações que envolvam o uso de TICs na educação, onde permitirá a construção de habilidades relacionadas a estes aspectos.

#### 3.2.1 Habilidades Ligadas à Informação e Comunicação

Ao desenvolver trabalhos com o *Scratch*, os alunos aprendem a selecionar, gerir múltiplas formas de mídia, criar incluindo textos, imagens gravações de áudio e animações. Como os alunos adquirem na criação experiência como os meios de comunicação, ficam mais afiados e críticos ao analisar esses meios no seu dia a dia desenvolvendo a habilidade de trabalhar com mídias e de tratar informações. Desenvolvem também a comunicação, pois necessitam decidir meios para conseguirem expressar-se de maneira eficaz e criativa.

#### 3.2.2 Habilidades Ligadas à Área do Pensamento e da Resolução de Problemas

De acordo com Resnick (2007), a medida entende como se programa utilizando o *Scratch*, eles necessitam ordenar a organização e interações entre os Sprites, sendo assim necessitam usar o raciocínio, promovendo a habilidade de pensar sistematicamente e criticamente.

O *Scratch* contribui nas soluções de problemas e na descoberta em um cenário de design significativo. Para elaboração de um projeto é fundamental pensar na ideia e depois dividir o problema em etapas menores, para depois fazer o encaixe dos blocos e ir fazendo testagens com o resultado, possibilitando potencializar a habilidade de ser criativo e ter habilidade intelectual.

#### **3.3** *Scratch* **e a matemática**

Sabemos que a disciplina de matemática é obrigatória na grande maioria da educação básica, é mostrada em algumas pesquisas que os alunos menos gostam, pode ser pelo fato de reproduzirem discursos já prontos. De acordo com Silveira (2001), ou por não terem a matemática como matéria favorita, D<sup>'</sup>Ambrósio (2001) e Papert (1994) tem estudado essa problemática para ajudar a escola a refletir sobre o insucesso e o desinteresse dos alunos em matemática. Uma das verificações de suas pesquisas é que o professor não dispõe de recursos pedagógicos que trazem interesse aos alunos. Onde muitos ainda estão presos ao quadro e giz de maneira expositiva, cansativa e monótona onde dificilmente prende a atenção dos alunos.

Neste sentido, Papert (1994) enfatiza que a escola ainda impõe um único modo de ensinar, que ainda apresenta dificuldades de adaptar-se a um pluralismo epistemológico dos alunos. Ou seja, diante de tantas informações acessíveis em tempo real que os alunos já têm acesso, a escola não considerar-se a única como detentora do conhecimento e sim buscar recursos e diferentes formas de aprofundar e pensar sobre esses fatos que já encontram-se disponíveis aos alunos através da internet. Perante esta problemática que muitos alunos encontram dificuldades na Matemática, conforme já mencionado, essa pesquisa tem como finalidade entender as principais contribuições do *Scratch* e como os alunos relacionam-se perante a um ambiente de programação e como a matemática é percebida por eles.

No próximo capítulo será feita a descrição da metodologia a ser aplicada com os alunos.

#### **4. METODOLOGIA**

Para desenvolver essa Pesquisa foram seguidas as metas descritas na figura 01. Figura 1: Etapas da Pesquisa

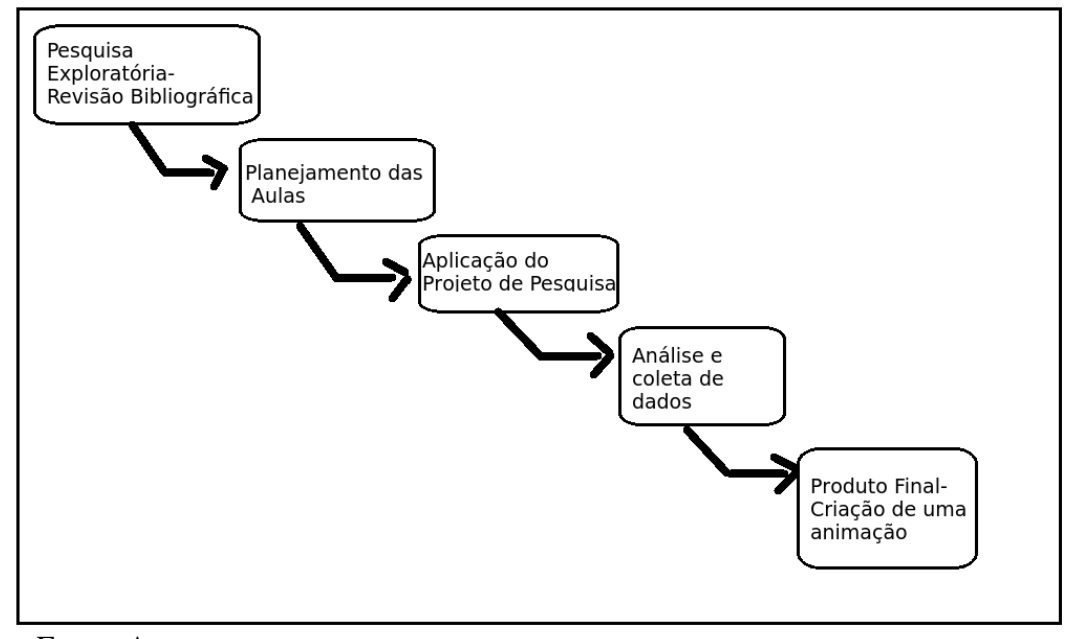

Fonte: A autora

O Projeto de pesquisa foi desenvolvido em uma escola do município de São Leopoldo-RS, com uma turma de 4º ano teve a duração de um mês, na qual foi explorado o Software *Scratch* 2.0, para experimentar a programação e para a pesquisadora observar as possibilidades que esse software oferece e se o mesmo auxiliava no raciocínio lógico da matemática.

Foi realizado através de pesquisas qualitativa (professora) e quantitativa (alunos), através de observações e questionários, para coleta de dados. De acordo com Gil (2008), a pesquisa exploratória procura criar uma maior familiaridade com o problema pesquisado que pode conter levantamento bibliográfico e questionários com os envolvidos com o problema de pesquisa.

O referencial teórico foi realizado através de pesquisa bibliográfica, onde procurou-se entender as relações entre o *Scratch* (programação auxilia na matemática), com os conteúdos já criados como artigos e dissertações científicos, livros, para obter um apoio teórico mais elaborado e consistente. Gil (2008) explica a pesquisa bibliográfica e desenvolvida com base em materiais já publicados, pois na maioria da vezes este modelo de pesquisa inseri materiais impressos como livros, jornais, revistas, dissertações, teses e anais de eventos científicos.

As aulas foram planejadas pela pesquisadora, pensando na faixa etária que fica entre alunos de 8, 9 e 10 anos. Pensando em um melhor entendimento de programação a escolha dos temas das aulas foram criadas por etapas e para a explicação das atividades contou-se com auxílio do Data show para agilizar o processo.

Foi elaborado um roteiro para cada atividade apresentando passo a passo dos comandos. Em todas atividades foi utilizado o slogan do *Scratch* "imagina, programa e compartilha" com a ideia de construcionista. A linguagem de programação dirigida aos alunos é um caminho ideal para que os pequenos programadores se aprofundem em um mundo das habilidades técnicas e possam criar suas primeiras animações, jogos e aplicativos.

Para todas as etapas do Projeto foi feita uma observação geral e individual dos alunos, algumas propostas foram realizadas em duplas, pois alguns computadores não ligaram. O registro escrito das observações foi feito em um diário de bordo, nele ficaram registrados os relatos de dúvidas, superações e descobertas, o que deu e não deu certo, aspectos a serem melhorados.

Para melhor elaboração deste trabalho foi seguido o cronograma apresentado na Tabela 1.

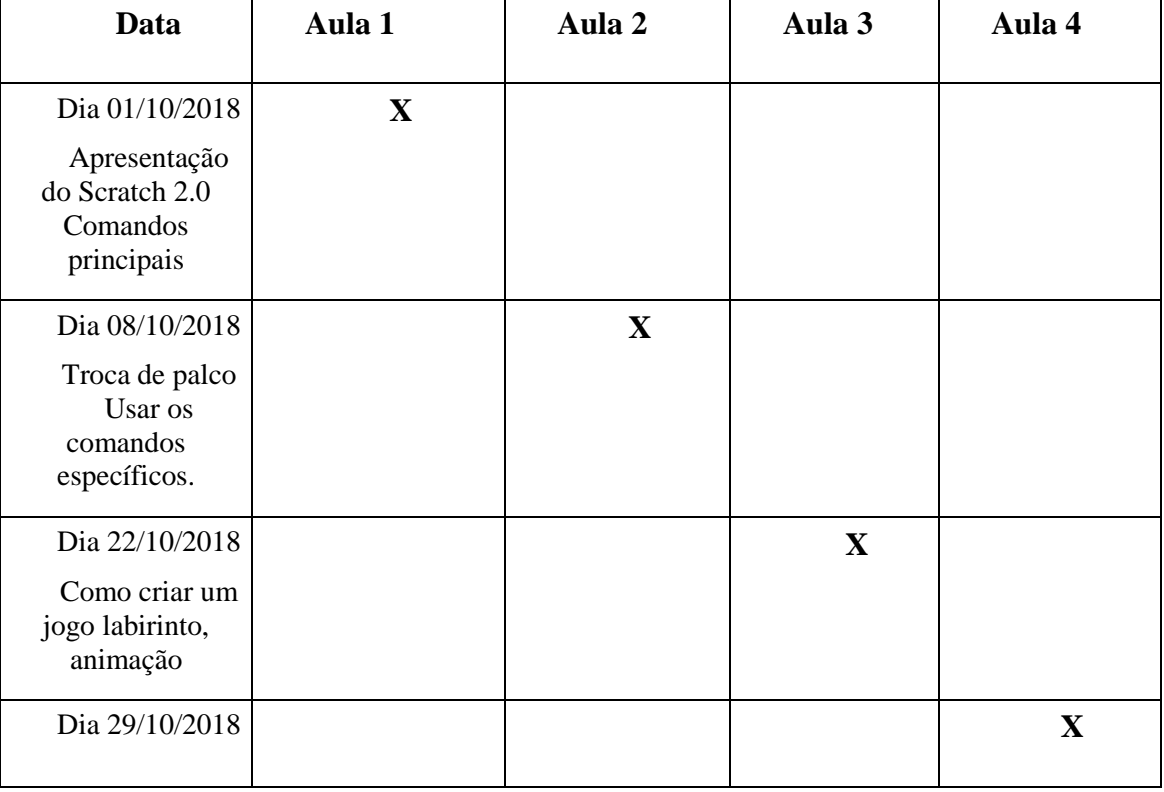

Tabela 1: Cronograma

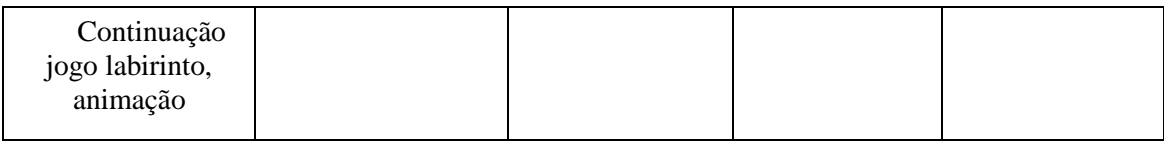

#### **4.1 Pesquisa Exploratória**

Este projeto será desenvolvido no laboratório de informática, ele possui 21 computadores e data- show, o público alvo são alunos do 4º ano do Ensino Fundamental cuja faixa etária fica entre 8, 9 e 10 anos totalizando 23 alunos.

A pesquisa exploratória procura avaliar quais conceitos e teorias existentes que podem ser colocados a um problema determinado. É usada para um estudo introdutório do objetivo que se intenciona com a pesquisa. Uma pesquisa para ser considerada exploratória precisa envolver um levantamento bibliográfico, entrevistas ou quando já tem experiências com o problema de pesquisa. Ainda Gil (2009), ressalta que seu objetivo principal é desenvolver, resolver e alterar ideias e conceitos, tendo em vista a formulação de problemas mais precisos ou levantar hipóteses para futuros estudos.

> A pesquisa qualitativa não procura enumerar e/ou medir os eventos estudados, nem emprega instrumental estatístico na análise dos dados, envolve a obtenção de dados descritivos sobre pessoas, lugares e processos interativos pelo contato direto do pesquisador com a situação estudada. (GODOY, 1995, p. 58).

A pesquisa qualitativa tem base no caráter subjetivo, usando narrativas escritas ou faladas, é realizada com pequenas amostragens, com ele é possível colher dados mais subjetivos, com perguntas abertas, possibilitando conhecer mais sobre a pessoa entrevistada. Será usado para estudar casos individuais e procurar entender como os alunos pensam e portam-se perante a programação usando o *Scratch* 2.0.

Basicamente a pesquisa qualitativa é aquela que busca entender um fenômeno específico em profundidade. Ao contrário de números, regras e outras generalizações, trabalhando com comparações, interpretações e descrições, sendo ela menos controlável e mais participativa, dado que os participantes da pesquisa determinam a direção em suas trocas com o pesquisador.

Na abordagem qualitativa não se pretende encontrar a verdade com o certo e errado, precisamos ter como preocupação entender a lógica que intervém a prática que se dá na realidade. Ela é importante pois poderemos participar, compreender e interpretar. O principal instrumento é o pesquisador, que valoriza todo o processo e não apenas o resultado, dado que abre espaço para a interpretação. Sendo assim a pesquisa qualitativa é exploratória, dado que

motiva os pesquisados a pensarem livremente sobre o assunto. Emerge fatores subjetivos e atingem motivações não explícitas de uma maneira espontânea, não querendo generalizar as informações obtidas.

Por outro lado, a essência da pesquisa quantitativa na Educação é que esta dispõe de instrumentos técnicos, que segundo Severino (2007), são métodos aptos a superar limitações subjetivas da percepção.

Para o desenvolvimento das aulas foi utilizado o laboratório de informática, foi testado o software *Scratch* 2.0, como ele pode ser trabalhado em modo off-line irá facilitar a interação e desenvolvimento de aulas mesmo sem internet.

### **5. APLICAÇÃO DA PROPOSTA DE PESQUISA**

Para esta etapa da pesquisa, efetuou-se a preparação e a construção das atividades com roteiros das aulas. Para a primeira aula foi feita a "Apresentação do *Scratch* 2.0/Comandos principais", com o auxílio do data show foi apresentado o software de programação *Scratch* 2.0 aos alunos, mostrando os comandos básicos do programa, eventos, controle, movimento, palco e atores, como encaixavam-se os blocos.

Na segunda aula "Troca de palco / Usar os comandos específicos", a proposta era proporcionar atividades que permitam aos alunos conhecerem outras funcionalidades do *Scratch*.

Na terceira aula a proposta foi "Como criar um jogo labirinto, animação". O intuito era ensinar a usar comandos para a criação Jogo Labirinto explorando o código de movimentação.

Para a quarta aula demos continuidade na criação do Labirinto o que foi o produto final deste projeto.

A elaboração das aulas baseou-se no construtivismo de Piaget (1991) e do construcionismo de Papert (1983). A fim de utilizar o conceito construcionista acompanhouse as características que simplifiquem o estímulo do aluno em programar. Levou-se em conta as fases interativas para a aprendizagem, Papert (1993), descreve que podem ser apontados a ideia de ciclo de ações por uma espiral formada de descrição, execução, reflexão e depuração, deparando-se por uma situação problema que ajuda a compreensão de como se dá o desenvolvimento da construção de conhecimento. Conforme Valente (2002), dessa forma em cada aula procurou-se utilizar a descrição que é onde o problema aparece e o pesquisador observa como será raciocínio do aluno para solucioná-lo.

A ação ocorre quando o aluno tem a chance de testar suas ideias através da programação, como o computador já disponibiliza um retorno logo em seguida, o aluno pensa e quando o resultado não é o aguardado ele vai fazer a depuração o que possibilita que o mesmo corrija o erro. É importante que as propostas de programação proporcionem desafios, para que sejam capazes de criar estratégias entre tentativas de acerto e de erro e com isso se forme uma espiral de aprendizagem favorecendo o desenvolvimento cognitivo do aluno.

Foi utilizado o laboratório de informática para aplicação do projeto de pesquisa. Nela possui 21 computadores do Programa Nacional de Tecnologia Educacional (Proinfo), executado no âmbito do Ministério da Educação, visa garantir o uso pedagógico do uso das tecnologias de comunicação e informação nas redes públicas de educação básica. É utilizado o sistema operacional Ubuntu, conexão de internet.

Utilizou-se a programação *Scratch* 2.0, é um ambiente onde os alunos programam por meio de comandos, inserem os blocos de maneira lógica. Têm uma linguagem fácil e uma interface com visuais atrativos para os alunos e fornece um retorno imediato. Nesta pesquisa, a utilização de técnicas como: o registro das atividades desenvolvidas, a observação da execução das atividades, os registros fotográficos, a avaliação diagnóstica contínua de todo o seguimento, também os registros das falas dos alunos durante a participação do projeto. Os dados obtidos foram registrados por meio de um diário de bordo.

De acordo com Moreira e Calefe (2008), as observações de campo só poderão ser analisadas precisamente se tiverem sido registradas. Sendo assim, fica essencial o registro de todo o processo.

Todas as registros foram feitos durante e no final de cada aula e examinados qualitativamente. Foi observado a maneira que os alunos realizaram as atividades, o diálogo entre eles, seus comentários, dúvidas e superações, qual a estratégia adotada para resolver as dificuldades. Ainda Moreira e Calefe (2008), citam que ao escolher pela pesquisa qualitativa, o pesquisador precisa registrar de várias formas os dados obtidos.

#### **5.1 Descrições das atividades realizadas com o** *Scratch*

Neste segmento, descrevem-se as 4 aulas realizadas no projeto de pesquisa usando a programação *Scratch* 2.0, com 23 alunos do 4º ano de uma escola municipal de São Leopoldo-RS, para preservar suas identidades eles serão identificados como aluno 1, aluno 2 até aluno 23. Inclui anotações do diário de bordo, exemplificando o acompanhamento realizado pela professora.

| <b>Aulas</b>                                                               | Conteúdo                    | <b>Atividade</b>                                                                                    |
|----------------------------------------------------------------------------|-----------------------------|----------------------------------------------------------------------------------------------------|
| Aula 1<br>01/10/2018<br>Apresentação do Scratch<br>2.0 Comandos principais | Apresentação do Scratch 2.0 | Comandos principais - Interface gráfica.                                                            |
| Aula 2<br>08/10/2018<br>Troca de palco<br>Usar os comandos<br>específicos. | Troca de palco              | Usar comandos específicos.<br>(Eventos,<br>Controle,<br>Sensor<br>e<br>Movimento).                  |
| Aula 3<br>22/10/2018<br>Como criar um jogo<br>labirinto, animação          | Criar jogo Labirinto        | Usar comandos para a criação<br>Jogo<br>Labirinto;<br>Explorando o<br>Código<br>de<br>movimentação. |
| Aula 4<br>29/10/2018<br>Continuação<br>jogo<br>labirinto, animação         | Criar jogo Labirinto        | Usar comandos para a criação<br>Jogo<br>Labirinto;<br>Explorando o Código de movimentação.          |

Tabela 2: Aulas desenvolvidas utilizando o *Scratch* 2.0

#### **5.1.1 Descrição das Aulas**

#### *5.1.1.1 Aula 1: Apresentação do Scratch 2.0 comandos principais.*

#### Apresentação do *Scratch* 2.0

Para a execução da primeira aula no laboratório de informática (com auxílio do Data Show), professora apresentou o software de programação *Scratch* 2.0 aos alunos, mostrando os comandos básicos do programa, eventos, controle, movimento, palco e atores, como encaixavam-se os blocos.

Procurando embasar-se na teoria de Piaget (1991), primeiramente os alunos exploraram o *Scratch* 2.0 para conhecerem e aprenderem o uso das principais ferramentas do programa. Foi possível observar que os alunos gostaram e também ficaram motivados. Nessa primeira aula os alunos conheceram e aprenderam os primeiros comandos e foram instigados, permitindo explorar os comandos e terem suas próprias conclusões. De acordo com Pinto (2010), o *Scratch* possui muitas vantagens, entre elas: comunicação, colaboração, liberdade para criar e compartilhamento relacionados à aprendizagem e também a publicação direta facilitados pelas ferramentas da Web, viabilizando a aquisição de conceitos escolares, iniciando por projetos livres ou não escolarizados, utilização de mídias, possibilitando a criações diversas envolvendo várias disciplinas.

Figura 2: Primeira aula- Alunos explorando os comandos principais.

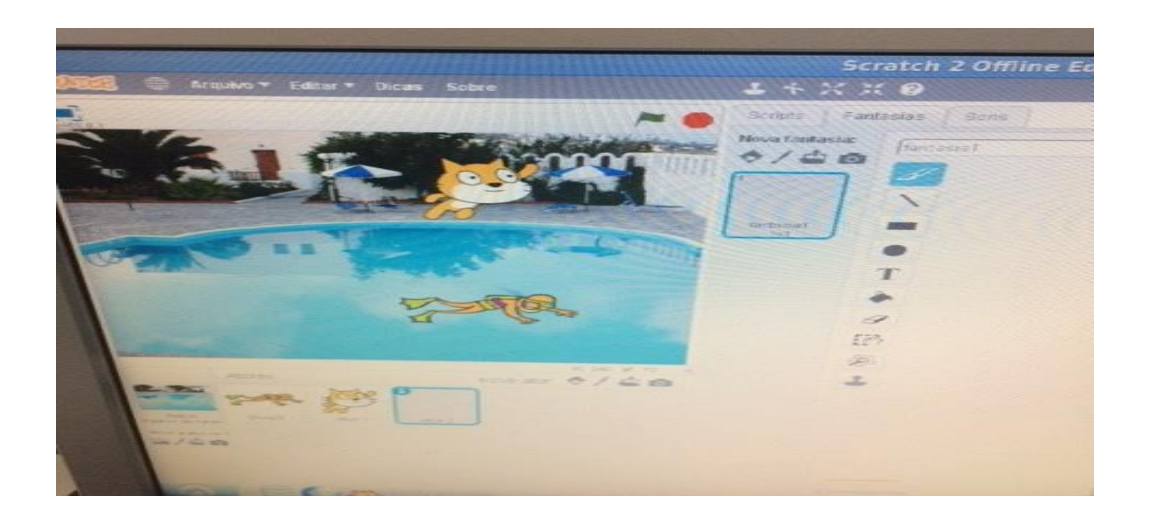

Fonte: A autora

Foi mostrado o movimento dos atores, movimento para frente e para trás, depois criar um palco para o ator.

# Figura 3: Tela de palco

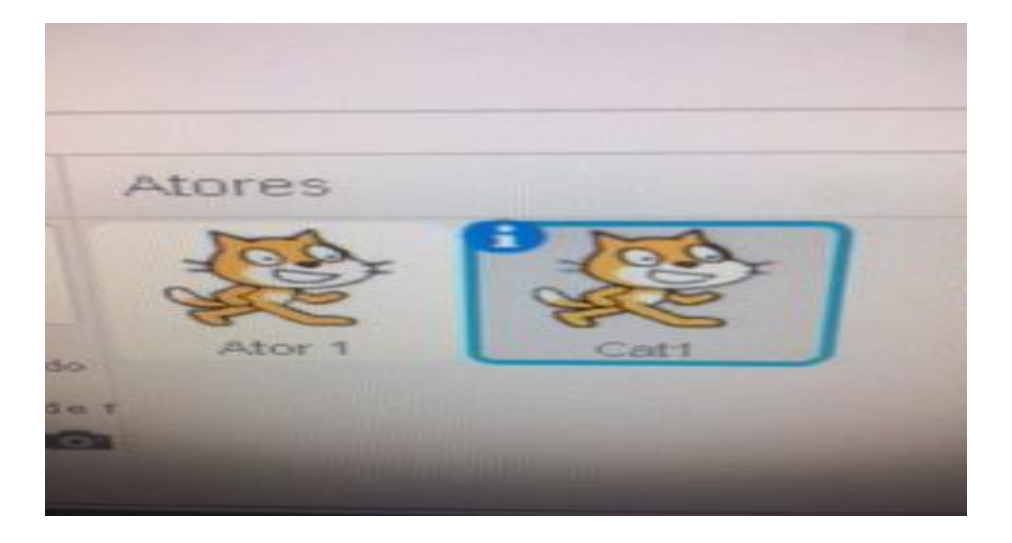

Fonte: A autora

Depois foi a escolha de um ator, clicando em atores e escolher um entre as imagens mostradas. Em seguida criar uma linha de comando dos blocos.

Clicando em Eventos e arrastando para o lado direito da tela e solte o comando "quando clicar em (bandeira verde)". Em movimento, arraste "mova 25 passos". No controle, arraste "espere 5 segundos". Em movimento, novamente arraste "mova - 25 passos", porém coloque um sinal negativo no 10, tornando-se "mova -25 passos".

Para visualização das ações do comando, basta clicar na bandeira verde. É importante que os outros valores sejam testados, para obter movimentações mais longas e mais curtas.

Nessa aula os alunos aprenderam alguns blocos de comandos, foram desafiados a criarem uma animação onde gostaram bastante de ver seus atores movimentando-se e a possibilidade das trocas de palcos. Depois de explorar e concluir suas animações, salvaram suas criações em uma pasta.

Figura 4: Comandos de movimento

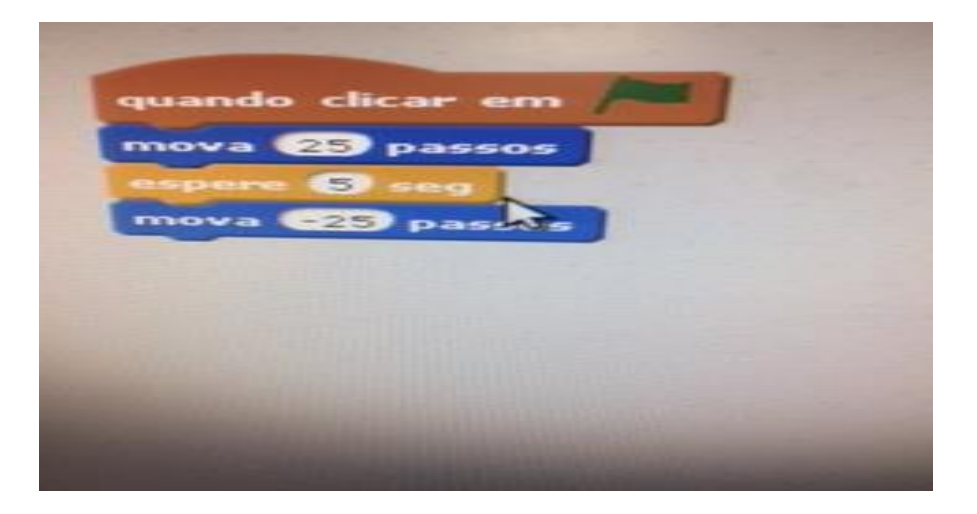

Fonte: A autora

Nesta primeira aula houve uma recepção muito positiva, segue o registro das falas dos alunos:

Aluno7: "Olha meu unicórnio está andando!"

Aluno 12: "Legal eu controlo o que meus personagens precisam fazer!"

Aluno 14: "Consegui fazer andar!"
Figura 5: Animação feita por um aluno

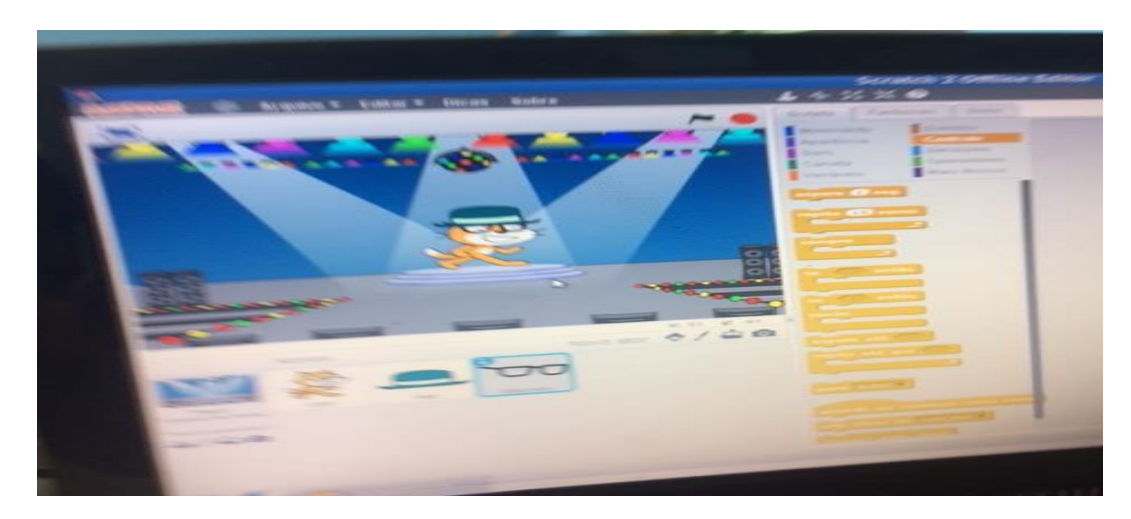

Fonte: A autora

### *5.1.1.2 Aula 2: Troca de palco /Usar os comandos específicos.*

Na segunda aula a proposta era proporcionar atividades que permitam aos alunos conhecerem outras funcionalidades do *Scratch.*

O objetivo desse conjunto de atividades era propor atividades que permitiam os alunos aprofundar seu conhecimento em algumas das funcionalidades do software.

As atividades propostas são importantes pois possibilita entrar em contato com saberes iniciais necessários para se iniciar a construção de um jogo ou uma atividade orientada.

1. Seguindo o Mouse: Na pasta "Biblioteca de pano de fundo" escolha um cenário de sua preferência e clique em Ok. Para colocar uma nova personagem, vá no painel de objetos, clique no botão "Novo ator", na pasta "Biblioteca de atores", escolha o personagem que lhe agrade. Esse grupo de ações pode ser observado na figura abaixo.

Figura 6: Comandos para Movimento de Personagem.

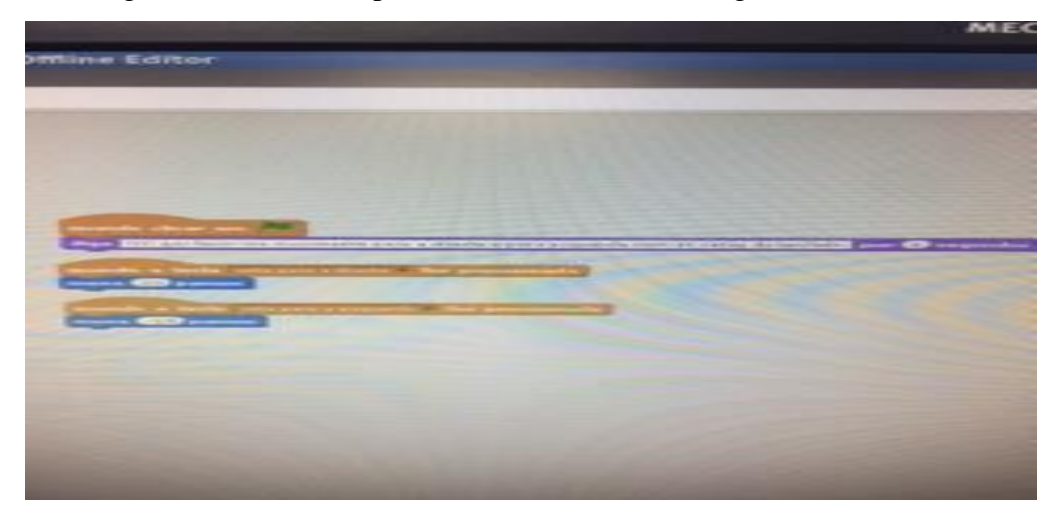

Fonte: A autora

2. Mudando Fantasia: O comando de mudar a fantasia é bastante utilizado no *Scratch*, ele possibiliza trocar a forma do ator. Para que isso ocorra é necessário criar um Ator e um Palco, e utilizar os seguintes comandos como na figura 9.

## Figura 7: Mudando a fantasia.

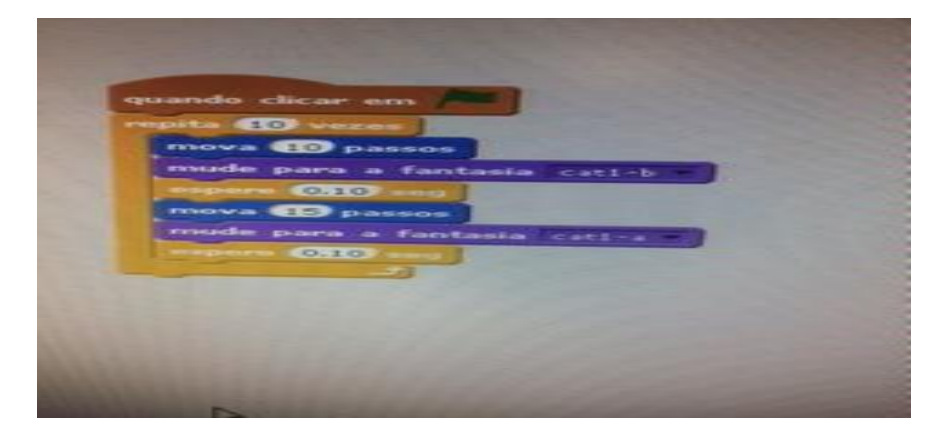

Fonte: A autora

Com auxílio do data show mostrei para eles uma animação, para depois os alunos tentassem criar a sua. Apresentei outros comandos; Movimento: girar e retornar na posição inicial. Em aparência: efeito de cor esconder e mostrar. No controle: os alunos iniciaram escolhendo os atores depois o palco. A grande maioria não necessitou de ajuda para criar e executar a criação, os alunos A4, A5, A8, A13, A17 e A18, obtiveram mais dificuldades para executar a atividade, precisando de mais auxilio principalmente quando na aparência: mostrar e esconder, esqueciam de colocar o bloco mostrar novamente para que o personagem retornasse quando iniciasse a apresentação.

Nessa aula, foi possível observar que a dificuldade mais significativa era na parte de voltar à posição inicial do sprite (ator), fazê-lo esconder-se. Contudo não ficaram desmotivados por não estar conseguindo inserir os blocos certos, pois gostam de usar os computadores, por se tratar de uma ferramenta que os motiva, possibilitando várias possibilidades de aprendizagem.

Como foi a primeira vez em que usaram o *Scratch* 2.0, a programação é algo novo para os alunos mostraram-se motivados em querer aprender principalmente se tratando do uso do computador como ferramenta. De acordo com Papert (2008), o computador é um dispositivo técnico aberto que estimula pelo menos alguns estudantes a avançar seu conhecimento.

No término disse que na próxima aula iríamos criar um labirinto, alguns alunos perguntaram se era possível acessar em suas casas, pois gostariam de treinar e tentar em casa criar um labirinto. O que deixou a professora muito feliz, pois foi possível notar em suas falas que estavam motivados e que não viam a hora de chegar a próxima aula. Passando a usar o computador também de casa, o que familiariza mais ao uso da programação.

Os alunos que participam deste projeto têm a idade entre 8, 9 e 10 anos, conforme Piaget (1991) nessa idade elas encontram-se no período de desenvolvimento das operações concretas, onde elas ainda precisam do concreto para fazer a associação e poder fazer as abstrações. Ainda Piaget (1991) descreve o quão importante o aluno ser protagonista de sua aprendizagem, a metodologia do professor irá ser responsável para um desenvolvimento independente, para que isso seja possível eles precisam praticar a experimentação, se não praticarem, irão apenas reproduzir algo pronto, será apenas repetição onde logo esquecerão. Nessa perspectiva, o aluno precisa ter participação no processo de aprendizagem e o papel do professor de mediador.

### *5.1.1.3 Aula 3: Criar um jogo labirinto, animação*

O intuito desta terceira aula era ensinar a usar comandos para a criação Jogo Labirinto explorando o código de movimentação.

O labirinto é um recurso que oportuniza a compreensão do conceito de ângulo, pois para poder fazer o trajeto o ator não pode bater nas bordas, precisa andar, ir para a direita e esquerda fazer giros e precisa chegar até o lugar desejado pelo criador do jogo. Trabalhando com a matemática em vários comandos. Sendo uma forma agradável de trabalhar o ângulo bem diferente do que é oferecido em sala de aula.

Com o auxílio do data show a professora foi mostrando aos alunos como desenhar e criar um palco para o labirinto.

Figura 8: Ensinando a desenhar o palco para fazer um labirinto

Fonte: A autora

Para desenhar o palco no início da atividade foi tranquilo, todas os alunos fizeram as escolhas da cor do fundo do palco e começaram a criar o trajeto do labirinto, depois programaram os blocos do trajeto. Os alunos A8, A13, A23 precisaram de ajuda para programar, os demais iam fazendo testes, a bolinha passava do caminho, porém iam fazendo os ajustes necessários concluindo seu labirinto. Pude observar o trabalho colaborativo, onde auxiliavam e trocavam ideias. Abaixo está registrado algumas das falas:

Aluno 12: "Coloquei um obstáculo, quando a bola bater no morcego volta!"

Aluno 8: "Professora o A10 me mostrou como faço minha bolinha subir, não estava conseguindo!"

Para criarmos os labirintos iniciamos com ângulos de 90º, usando sempre o mesmo giro. Ao iniciar as aulas com o *Scratch* 2.0, observei envolvimento dos alunos ao programarem os blocos, quando não era o que desejavam iam trocando até der certo. Uns alunos queriam chegar ao destino bem certinho e outros simplesmente visando simplesmente chegar. Por serem alunos do quarto ano todos ainda não conheciam o conceito e também não identificavam o ângulo.

Conheceram novos blocos de comando, na faixa etária em que estão ainda necessitam do concreto para apropriarem-se de conceitos novos, ainda não conseguem pensar abstratamente. Para Barros (1996), o período entre 7 aos 12 anos, as operações mentais das crianças, acontecem em resposta a objetos e situações reais. Ela usa a lógica e o raciocínio de modo simples, porém ela ainda necessita o manejo de objetos concretos. Ainda Barros (1996), nessa faixa etária pede-se que as crianças pensem sobre conceitos simples com enunciados verbais, elas sentem dificuldades em assimilar o abstrato, por isso ainda precisando do concreto. A vista disso, a programação *Scratch* possibilita um ambiente gráfico de fácil visualização e com retorno imediato, contribuindo no raciocínio das crianças, que conseguem ver o que estão pensando e produzindo.

Como surgiram muitas dúvidas sobre como movimentar o Sprite, procurei apresentar de uma maneira simples a importância do número negativo usando Sprite esquerdo é para baixo e número positivo direito é para cima, para explicar a coordenada, a explicação dada é que são usadas duas retas uma vertical e outra horizontal para detalhar pontos em um determinado espaço, ou seja, os números para que o Sprite (ator) realize o movimento. Fiz o desenho das retas para mostrar o movimento e como os números das coordenadas se alteram. Logo em seguida os alunos começaram suas criações com mudança de cenário, a maioria fez com facilidade a atividade.

As animações ficaram bem criativas porém algumas ficaram erradas, na qual dei as orientações para que os alunos tentassem descobrir e consertar sua animação. Para Valente (1993), para a construção de novos conhecimentos propõe um ciclo de descrição-execuçãoreflexão-depuração. Pude observar essas etapas desde a descrição que é o momento que o problema surge, o aluno pensa como resolvê-lo, na execução cria estratégias e as testa mesmo se após ainda não obter o resultado esperado, ele terá a oportunidade da depuração, revendo e criando outra alternativa para terminar sua atividade de criação. Os alunos aprenderam como fazer a trocar o cenário inicial, clicando na bandeira a animação começa do início. As maiores dificuldades encontradas foram fazer com que o Sprite fizesse o percurso subindo e descendo, e que não ultrapassasse as bordas. Salvamos o projeto para continuarmos na próxima aula.

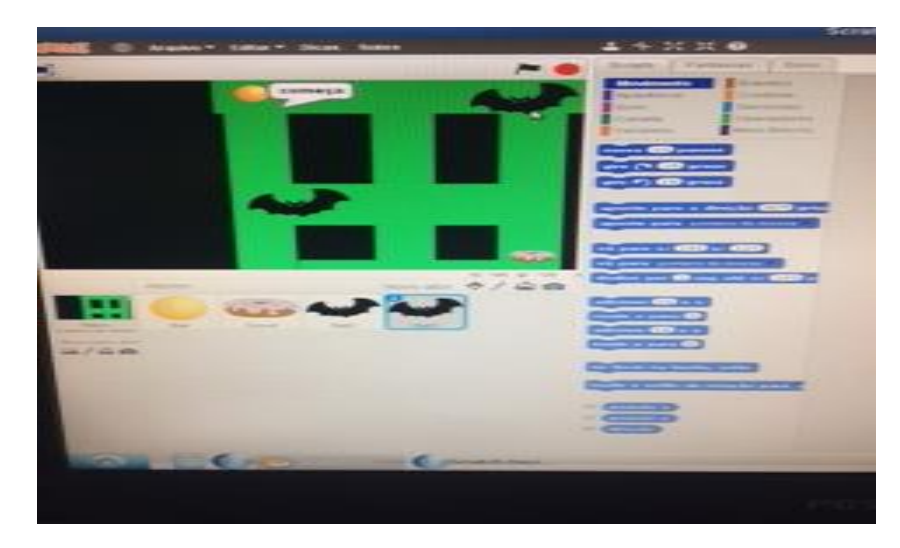

Figura 9: Labirinto criado por um dos alunos.

#### Fonte: A autora

Para a construção do labirinto o A16 criou script para sua animação, onde quando a bola batesse no morcego ela voltava ao início, usando um raciocínio diferente. Para Piaget (1991), o aluno precisa construir sua aprendizagem com o máximo de experimentação tendo a liberdade para estruturar seu conhecimento.

### *5.1.1.4 Aula 4: Jogo Labirinto*

Nesta aula a proposta era continuar com a criação do Labirinto, no decorrer das aulas tive a preocupação de incentivar os alunos a explorar o software de forma criativa e independente. As intervenções só foram feitas quando surgiam dúvidas de algum bloco de comando, sempre os deixando livres para escolher e para que tomassem as decisões finais.

Deram continuidade aos seus labirintos desenhando os personagens, alguns estavam bem elaborados outros resolveram deixar seus desenhos simples.

Pôde-se constatar que alguns alunos ficaram inseguros, porém só continuavam quando tinham a afirmação que estavam programando certo. O trabalho com o *Scratch* tem a vantagem de ser uma proposta colaborativa e coletiva, onde sentam-se juntos e trocam saberes e descobertas para fazerem a apresentação dos projetos. O aluno A12, concluiu seu labirinto e perguntei se não queria demonstrar para os colegas como havia feito sua programação e o que o levou a decidir por aquela forma de programação. Ele ficou muito feliz em apresentar seu projeto aos colegas.

Aluno: A 24 "Como você fez para a bola voltar?"

Aluno: A1 "Você pode explicar novamente como programou o morcego?"

Pôde-se observar que o aluno A13 sabe fazer, porém quando surgiu a primeira dificuldade ficou desanimado e não conseguiu concluir sua atividade mesmo com minha intervenção. O aluno A17 é de inclusão (ainda não lê), o que dificulta a execução das atividades precisando de auxilio individual. O aluno A18 teve dificuldade para compreender alguns comandos necessitando de auxílio individual para criar o labirinto. O aluno 23 mesmo sabendo, mostrava-se dependente queria a atenção o tempo todo da professora. O aluno A12 conseguia concluir sempre antes dos colegas e auxiliava os que apresentavam dificuldades.

A turma demonstrou motivação e isso se dá ao fato de que a tecnologia facilita e proporciona a aprendizagem, saindo da rotina da sala de aula crescendo a troca entre eles, oportunizando que cada aluno estude dentro do seu próprio ritmo.

Possibilitando ao aluno ser o protagonista de sua construção do conhecimento, e o professor como mediador destas descobertas, possibilita o aluno a interpretar melhor suas experiências. Para Papert (2008), é necessário que os professores entendam que podem beneficiar-se do computador e que levem esse benefício a seus alunos.

A criação dos labirintos pelos alunos foi significativo, possibilitando o uso de diferentes procedimentos resultantes de suas experiências dentro e fora da escola. Poderiam ainda ser trabalhados outros conceitos dentro dessa temática, como conhecer a noção de variável para fazer a contagem de pontos. Contudo, essa aplicação do projeto possibilitou um olhar mais apurado para o uso da programação, em especial o software *Scratch*, como uma ferramenta importante que pode auxiliar o processo de ensino aprendizagem da Matemática.

### **6. ANÁLISE DOS RESULTADOS DE ACORDO COM AS HABILIDADES**

Os alunos serão analisados conforme as habilidades do século XXI (DEMO,2011), essas habilidades tão essenciais, pois vivemos em uma era tecnológica, onde eles impulsionados pela tecnologia precisam estar preparados para os desafios do mercado de trabalho e da vida no século XXI.

Elas foram divididas em três domínios: cognitivo que envolve estratégia e processos de aprendizado, nele está o pensamento crítico, a criatividade, memória, está relacionado a aprendizagem tradicional. Foi feita a observação e registro no diário de bordo como os alunos encaixavam os blocos de comando criando suas animações, como criavam estratégias para chegar ao comando que queriam. Um bom desempenho nesta área traz ótimos resultados posteriores na vida dos alunos. O Intrapessoal tem relação aptidão de saber lidar com as emoções e a moldar comportamentos para alcançar objetivos. E o Interpessoal envolve a habilidade de responder a estímulos de outras pessoas, de interpretar, de expressar ideias. Quando concluíam suas animações ficavam felizes e auxiliaram os que necessitavam de ajuda, alguns tiveram dificuldades de interpretar o comando dos blocos. Os domínios não são estanques, existe uma ligação entre eles que abrange habilidades que podem ficar em mais de um domínio, conforme a imagem a seguir.

Figura10: Competências divididas em três domínios Gardner (1983).

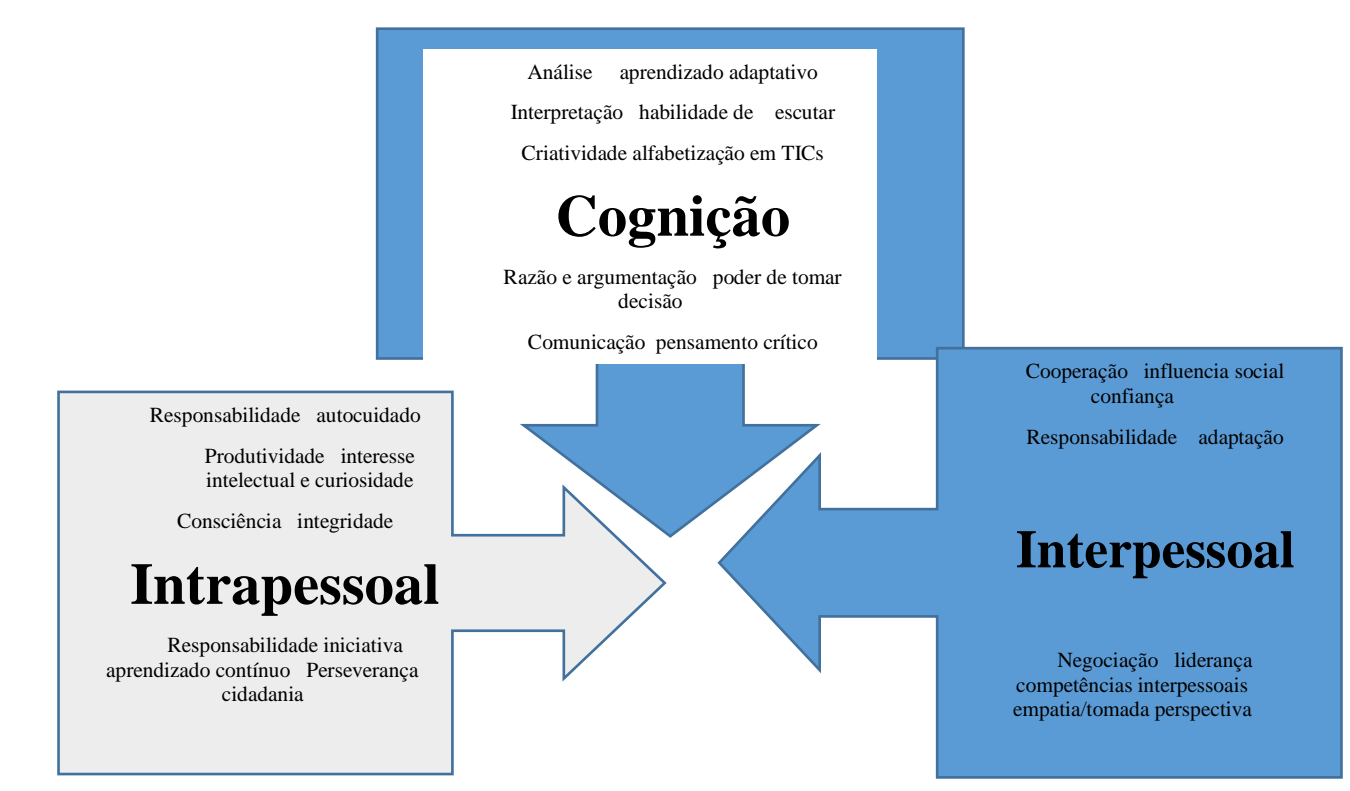

Percebe-se que o projeto oferecido a turma do quarto ano, a partir da linguagem de programação *Scratch* 2.0, contribuiu no desenvolvimento de habilidades do século XXI (DEMO,2011), pois são habilidades importantes para a formação do indivíduo, onde engloba a tomada de decisões, autonomia, participação, escolhas, responsabilidade, colaboração, criando um elo entre os conhecimentos escolares com a vida em sociedade.

Foi registrado em um diário de bordo descrevendo o desenvolvimento dos alunos durante as aulas com o *Scratch* e depois examinados.

### 6.1 Três campos de Habilidades de Conhecimento do Século XXI- Resnick (2007)

Procurou-se trabalhar nos alunos as habilidades, eles serão exibidos dentro de suas conquistas nas possíveis habilidades que podem ter desenvolvido nas aulas. As habilidades serão identificada por H1, H2, H3, H4, H5, H6, H7, H8 e H9 de acordo com a tabela abaixo.

| Habilidades<br>ligadas<br>a<br>Informação e Comunicação         | H1 - Habilidade de tratar informações e trabalhar com<br>mídias;                       |
|-----------------------------------------------------------------|----------------------------------------------------------------------------------------|
|                                                                 | H <sub>2</sub> - Habilidades de Comunicação;                                           |
| Habilidades ligadas à área do<br>pensamento e da resolução de   | H <sub>3</sub><br>Habilidade<br>de<br>criticamente<br>pensar<br>e<br>sistematicamente; |
| problemas                                                       | H4 - Habilidade de identificar, formular e solucionar<br>problemas;                    |
|                                                                 | H5 - Habilidade de ser criativo e ter habilidade intelectual;                          |
| Habilidades ligadas à área do                                   | H6 - Habilidades interpessoais e colaborativas;                                        |
| relacionamento interpessoal e<br>capacidade<br>de<br>se<br>auto | H7 - Habilidade de auto direcionar;                                                    |
|                                                                 | H8 - Habilidade de ser responsável e adaptável;                                        |
| direcionar                                                      | H9 - Habilidade de ser responsável socialmente;                                        |
|                                                                 |                                                                                        |

Tabela: 03: Habilidades de aprendizagem para o século XXI segundo Resnick (2007)

Fonte: Resnick, 2007

Os alunos conseguiram sem dificuldades fazer a edição e criação de imagem, disponíveis na biblioteca do *Scratch* 2.0.

Sendo assim as habilidades focadas na informação e comunicação foram trabalhadas em todas as aulas, os alunos desmontaram interesse na busca por imagens, cenários e alguns destacaram-se na edição de seus próprios personagens. Fazendo a comparação do início ao final da última aula os alunos alcançaram um avanço em relação à primeira categoria de habilidades.

O aluno A17 foi quem teve mais dificuldade em programar suas animações (pelo fato de ainda não conseguir ler e ser aluno de inclusão), no início ficava parado esperando alguém ir ajudá-lo, conversava muito pouco com seus colegas e não solicitava por ajuda, aos poucos foi melhorando nas aulas quando compreendeu que tinha capacidade apesar de suas limitações, ficou feliz ao conseguir concluir uma animação, foi logo chamando a professora e seus colegas para mostrar e explicar como havia programado seus blocos. O aluno passou a comunicar-se e expressar-se melhor, estava mais confiante.

Da mesma forma, que os alunos A4, A5, A8, A18 e A 23, melhoraram em relação à comunicação, constata-se um avanço na oralidade, começaram a lidar melhor com as informações, testar e criar, o *Scratch* contribui na questão da informação e comunicação, houve autonomia na tomada de decisões, esse software oferece o desafio e isso faz com que os alunos gostem de aprender a programar.

Os alunos apresentam limitações em sala de aula principalmente em matemática. Quando iniciamos com o projeto com o *Scratch*, alguns tiveram dificuldades em programar os blocos e entender a lógica, foram motivados pela professora em testar diferentes blocos.

De acordo com Sobreira (2013), o contato com múltiplas linguagens (animações, jogos imagens, áudio entre outros) contribui para o desenvolvimento crítico e perspicaz na análise de mídias pelos alunos.

O papel das mídias é importante no processo de ensino e aprendizagem, o aprender a usar a tecnologia e entender seu papel nos meios de comunicação na sociedade. De acordo com Demo (2011), os usos das TICs criam novos desafios, muito mais que ler e escrever os alunos necessitam comunicar-se, buscar novas informações. Para ele a capacidade de lidar melhor com a informação estará sempre ligada as habilidades do século XXI (DEMO, 2011).

Tiveram alguns momentos em que era livre, onde poderiam criar o que quisessem animação, jogo ou história, o importante foi oferecer esses momentos para o uso da imaginação e criatividade. Conforme Papert (2008), o mínimo de conteúdo com o máximo de aprendizagem. Era o que ocorriam nessas aulas, trocavam informações testavam outros comandos, faziam comparações com os scripts, encontravam outras maneiras de trocas de palco.

A A2 era uma aluna que não gostava de mostrar suas criações, neste momento livre foi diferente, após fazer uma descoberta na disposição dos blocos chamou seus colegas para mostrar (havia usado o comando girar).

Conforme o andamento das aulas os alunos foram percebendo que era necessário dividir o problema e realizar em menores partes, testando seus scripts e quando não alçavam o esperado, a maioria ia em busca de soluções testando e perguntando trocando ideias com os colegas para atingir a lógica desejada para sua criação. Desenvolveram a habilidade de pensar, e encontrar soluções para os desafios, usando mais o raciocínio. Conforme Passos (2014), é importante que os alunos usem a espiral do pensamento criativo e para isso nada melhor que o professor, para orientar os alunos a utilizar a espiral: refletir, imaginar, criar, brincar e compartilhar.

Resnick (2007), destaca que o *Scratch* foi criado para trabalhar numa visão construcionista e para auxiliar no desenvolvimento de habilidades necessárias ao século XXI.

O aluno A12 desde a primeira aula mostrou-se curioso e com muita vontade de aprender a programar, então falei que era possível ele explorar o *Scracth* em casa, no qual foi bem além das propostas, assistiu a dicas, exemplos de animações, resolvendo criar um jogo, ficando muito realizado em ter conseguido, pedi para que fizesse um vídeo explicando como fez a programação para mostrar aos seus colegas. Segue abaixo os vídeos feito pelo aluno A12.

Figura 11: Vídeos feitos pelo aluno A12.

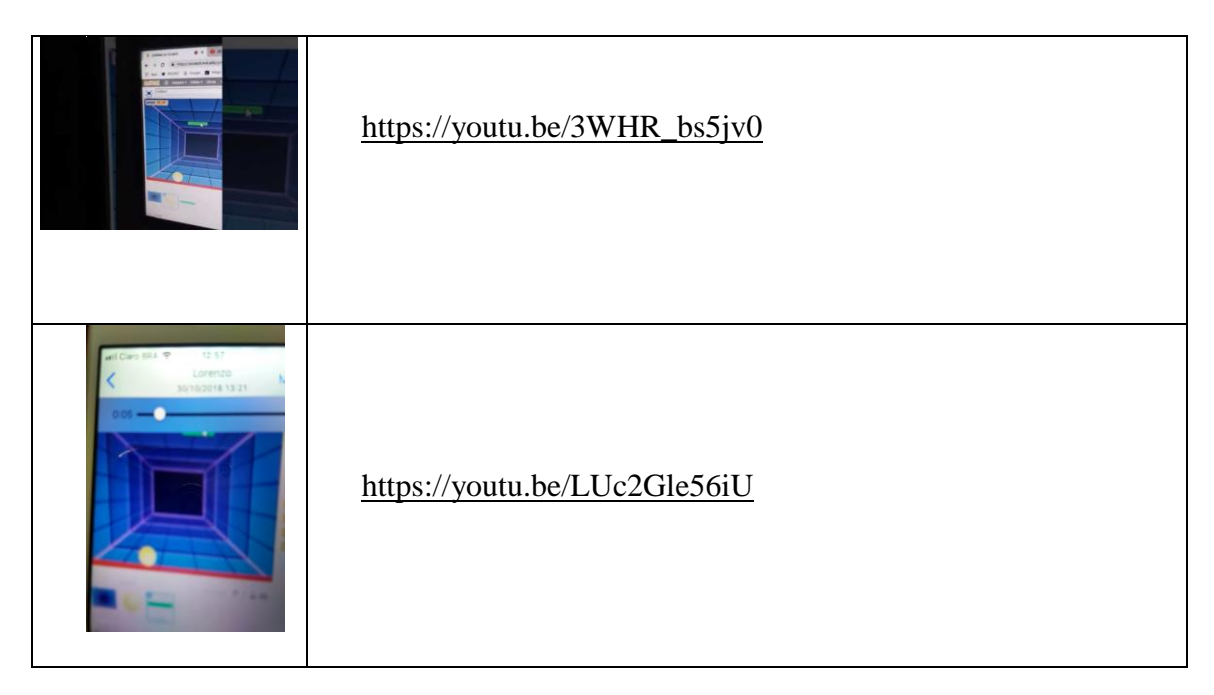

Esse aluno desenvolveu muito mais que habilidades que usava para fazer suas animações, a habilidade mais desenvolvida era ser criativo, a habilidade colaborativa e interpessoal. Depois de suas novas descobertas ao programar os blocos, ele tornou-se mais ativo no seu processo de aprendizagem e contagiou seus colegas a tentarem também

Durante a construção das animações usando o *Scratch*, os alunos depararam-se com dificuldades em programar para conseguir o comando desejado. Ao observar percebi o quanto evoluíram nos seus sprites, no começo das primeiras animações eram simples depois ficaram com mais detalhes, ao irem testando permitindo a reavaliação das suas decisões ao perceberem os erros, por meio da representação dos scripts, sendo capaz de usar scripts mais complexos no decorrer nas aulas.

Depois desse envolvimento dos alunos, percebe-se que o *Scratch* auxilia no desenvolvimento de habilidades importantes para o aluno do século XXI. É importante desenvolver habilidades necessárias para participar da construção do novo ou então sujeitar-se a uma vida de dependência. Conforme Papert (2008), não devemos aprender a dar respostas certas ou erradas, temos de saber resolver os problemas.

Entendem-se assim que o trabalho criado a partir da linguagem de programação ajuda para o desenvolvimento de competências e habilidades necessárias para o perfil esperado para atuação no século XXI. Trabalhando com a programação *Scratch* os alunos são envolvidos nas soluções, reformulações, autonomia, interação, escolhas, decisões, colaboração e trocas de saberes, obtendo conceitos escolares relacionados com as disciplinas como matemática, ciências, português de uma maneira prazerosa, autônoma e ativa.

Com isso, o *Scratch* possibilita o acréscimo das habilidades como as de comunicação, informação, resolução de problemas e raciocínio e as interpessoais e de auto direcionamento. De acordo Dullius (2008), descreve que o *Scratch* contribui na cooperação e colaboração, quando se cria a programação de um projeto é importante pensar que outra pessoa precisa compreender a sua criação, também as trocas que podem ser feitas com os demais da sala. Conforme Demo (2011), os jovens precisam aprender a trabalhar e planejar de maneira mais criativa usando a colaboração.

Os alunos participantes do projeto obtiveram um bom aproveitamento com a programação. Com o estímulo das mídias que o *Scratch* oferece, contribuiu no desenvolvimento crítico ao analisar as músicas, imagens, áudio. No que tange à comunicação os alunos que demonstravam mais timidez, começaram a expressar-se mais durante as aulas, circulando pelo laboratório e auxiliando os colegas com suas dúvidas e dificuldades.

Com o *Scratch* os alunos conseguiram expressar-se e tiveram mais confiança em si, além de aumentarem sua concentração ao programar, criando uma postura mais reflexiva, autônoma e colaborativa. Foi constatado que os alunos ao programarem além de praticarem o raciocínio aprendiam conteúdos importantes, como a matemática, português tudo de uma maneira interdisciplinar, sem regras e fórmulas para decorar, tendo o professor como mediador do processo onde orientava quando necessário.

6.2. Análise do questionário dos Alunos Participantes do Projeto

A essência da pesquisa quantitativa na Educação é que esta dispõe de instrumentos técnicos, que segundo Severino (2007), são métodos aptos a superar limitações subjetivas da percepção.

> A pesquisa qualitativa não procura enumerar e/ou medir os eventos estudados, nem emprega instrumental estatístico na análise dos dados, envolve a obtenção de dados descritivos sobre pessoas, lugares e processos interativos pelo contato direto do pesquisador com a situação estudada. (GODOY, 1995, p. 58).

Para melhor compreensão dos resultados obtidos no questionário traduzido por Pierce, R., Stacey, K., & Barkatsas, A.(2007), (MTA - Escala de Atitudes de Matemática e Tecnologia), realizado com os alunos do quarto ano, serão divididos por subescalas conforme questionário aplicado (Apêndice 1), foi aplicado e validado através da aplicação do mesmo para 23 alunos cursando o 4º ano do ensino fundamental em uma escola Municipal do município de São Leopoldo. Nela tinha quatro perguntas relacionadas ao compromisso comportamental [BE], onde os alunos iriam marcar com um x a alternativa mais adequada a sua realidade, são elas: Quase nunca, Ocasionalmente, Na metade das vezes, Geralmente e Quase nunca.

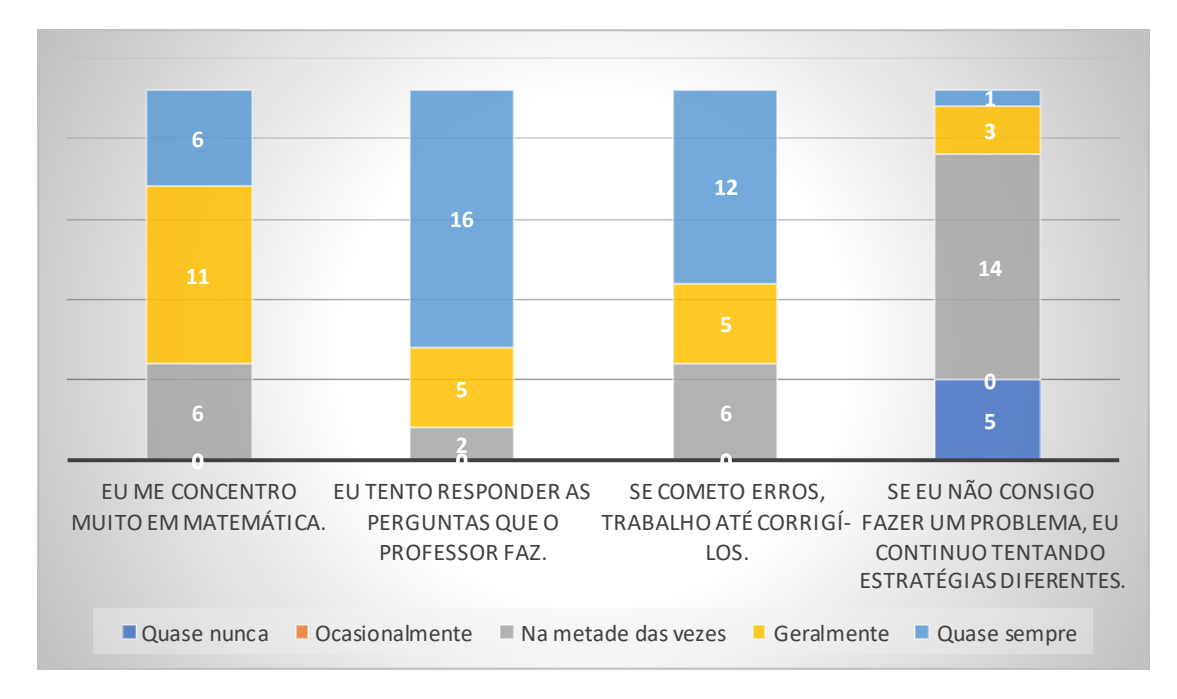

Figura:12: Subescala BE – Compromisso comportamental:

As respostas obtidas questão 1: (Eu me concentro muito em Matemática [BE]) 26% responderam na metade das vezes, 48% responderam ocasionalmente e 26% responderam quase nunca.

As respostas obtidas questão 2: (Eu tento responder as perguntas que o professor faz) [BE], 9% responderam na metade das vezes, 22% responderam geralmente e 70% responderam quase sempre.

As respostas obtidas questão 3: (Se cometo erros, trabalho até corrigi-los. [BE]), 26% responderam na metade das vezes, 22% responderam geralmente e 52% responderam quase sempre.

As respostas obtidas questão 4: (Se eu não consigo fazer um problema, eu continuo tentando estratégias diferentes. [BE]), 22% responderam quase nunca, 61% na metade das vezes, 13% geralmente e 4% quase sempre.

De acordo com as respostas geralmente conseguem concentrar-se em matemática, procuram responder aos questionamentos da professora e que se cometem erros procuram corrigi-los, porém tentam usar a mesma estratégia para resolvê-los.

Na escola a matemática é percebida como uma linguagem capaz de estabelecer suas diferenças e traduzir a realidade. A utilização em contextos diferentes daqueles em que foram aprendidos requer muito mais que a simples decoração ou a resposta mecânica de exercício, a exemplo de: flexibilidade de raciocínio, domínio de conceitos, capacidade de análise e abstração. Essas capacidades são importantes em todas as áreas de conhecimento.

Por isso a importância de proporcionar recursos tecnológicos ao aluno o *Scratch* é um exemplo ele pode ser um diferencial da sala de aula trazendo e organizando momentos onde o aluno melhore seu raciocínio. O professor precisa criar relação entre conteúdo, metodologia e método e desenvolvimento cognitivo. Este método implica do professor ter o conhecimento do conteúdo, implica também reconhecer as maneiras adequadas para facilitar o desenvolvimento cognitivo dos conceitos e o domínio que os alunos apresentam em suas atividades.

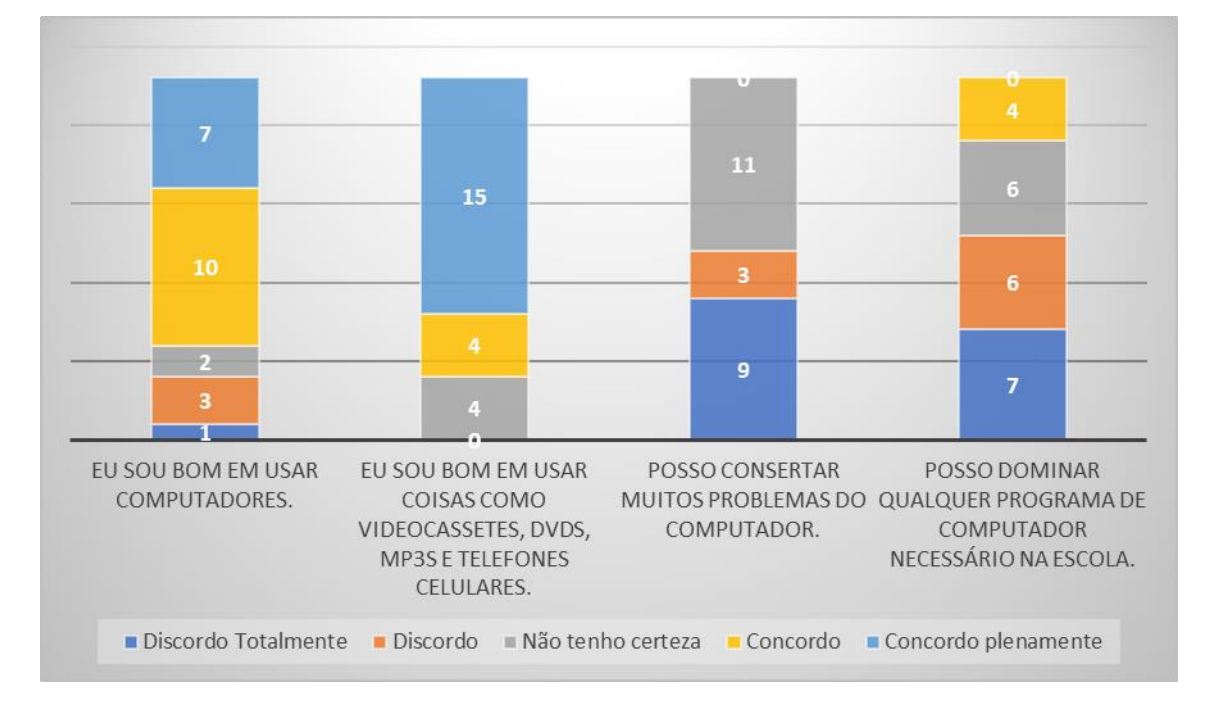

Figura 13: Subescala TC – Confiança com Tecnologia

Haviam quatro questões envolvendo a confiança com tecnologia [TC]. As respostas obtidas questão 5: (Eu sou bom em usar computadores [TC]), 4% discordo totalmente, 13% discordo, 9% não tem certeza, 43% concordo e 30% concordo plenamente.

As respostas obtidas questão 6: (Eu sou bom em usar coisas como videocassetes, DVDs, MP3s e telefones celulares [TC]), 17% não tem certeza, 17% concordo e 65% concordo plenamente.

As respostas obtidas questão 7:(Posso consertar muitos problemas do computador [TC]), 39% discordo totalmente, 13% discordo, 48% não tenho certeza.

As respostas obtidas questão 8: (Posso dominar qualquer programa de computador necessário na escola [TC]), 30% discordo totalmente, 26% discordo, 26% não tenho certeza e 17% concordo.

De acordo com as respostas os alunos possuem segurança em dizer que sabem usar os computadores e outras tecnologias. Não demonstraram segurança quando perguntado se dominam qualquer software.

Conforme as respostas obtidas, ficou evidente que os alunos desconhecem informações e funções importantes sobre os computadores. Cabe o professor do laboratório de informática apresentar essas informações aos alunos.

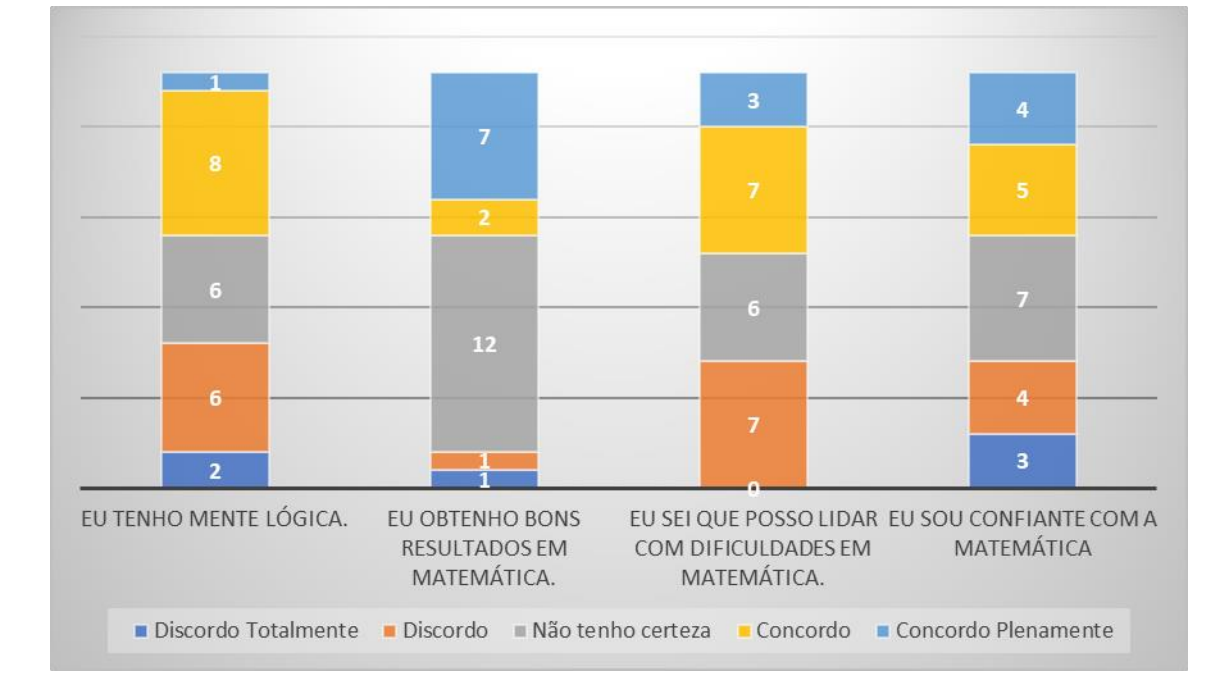

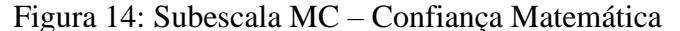

As respostas obtidas questão 9: (Eu tenho uma mente lógica [MC), 9% discordo totalmente, 26% discordo, 26% não tenho certeza, 35% concordo e 4% concordo plenamente. As respostas obtidas questão 10: (Eu obtenho bons resultados em Matemática [MC]), 4% discordo totalmente, 4% discordo, 52% não tenho certeza, 9% concordo e 30% concordo plenamente.

Ao analisar as respostas pode-se constatar que eles não se sentem seguros com os conteúdos de matemática. É importante o professor traçar situações problemas, mas que tenham sentido aos alunos, trazendo materiais que sirvam de ajuda para as atividades a serem executadas. Aliando ao trabalho de sala de aula, promover momentos onde os alunos usem os computadores como um recurso diferencial onde motiva, desperta o interesse e desenvolva habilidades importantes, um exemplo seria o trabalho com a programação *Scratch* onde contribui com a interdisciplinaridade principalmente com a matemática, procurando de diferentes maneiras criar estratégias para fazer os comandos desejados.

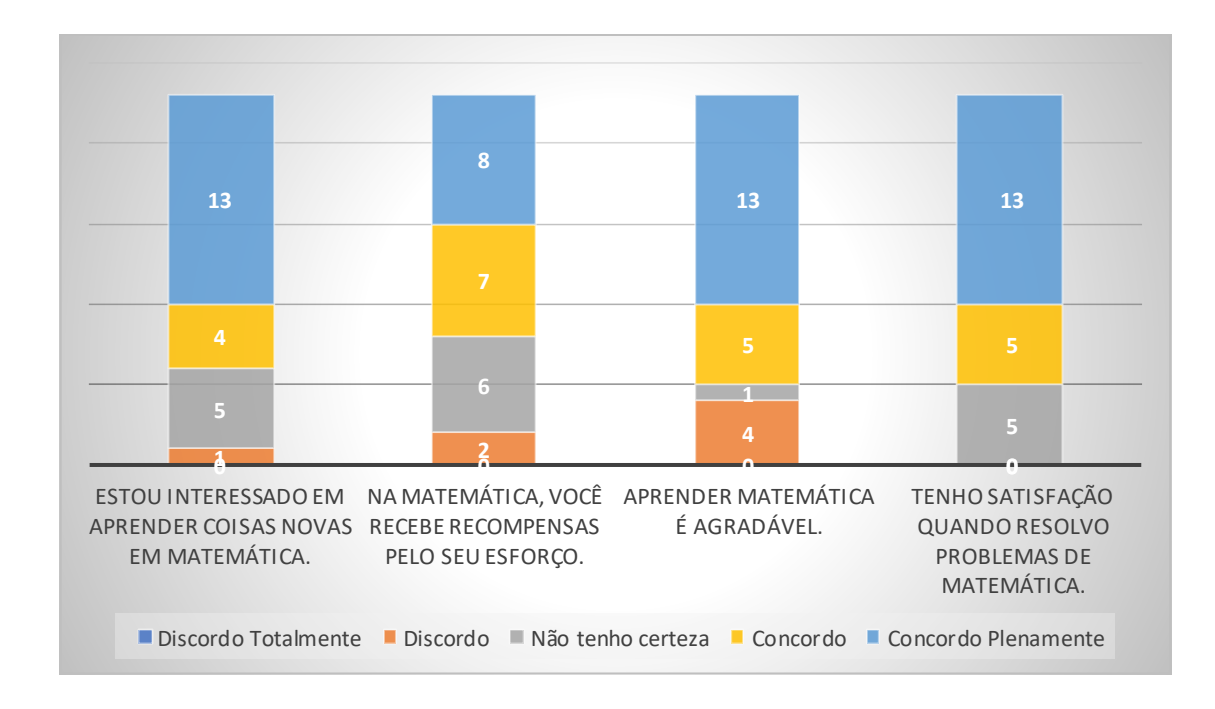

### Figura 15: Subescala AE – Envolvimento Afetivo

As respostas obtidas questão 13: (Estou interessado em aprender coisas novas em Matemática [AE]), 4% discordo, 22% não tenho certeza, 17% concordo e 57% concordo plenamente.

De acordo com as respostas obtidas é possível observar que os alunos possuem interesse em aprender matemática, por isso a necessidade do professor ser o mediador desse processo. Propiciando situações voltadas para o saber matemático, o aluno é convidado a pensar a observar e formular hipóteses, só é possível desencadear ideias matemáticas na cabeça de alguém, se esse for submetido a uma situação envolvente e que lhes seja provocadora, o uso da tecnologia seria um recurso importante pois ele favorece essa situação capaz de despertar a aprendizagem.

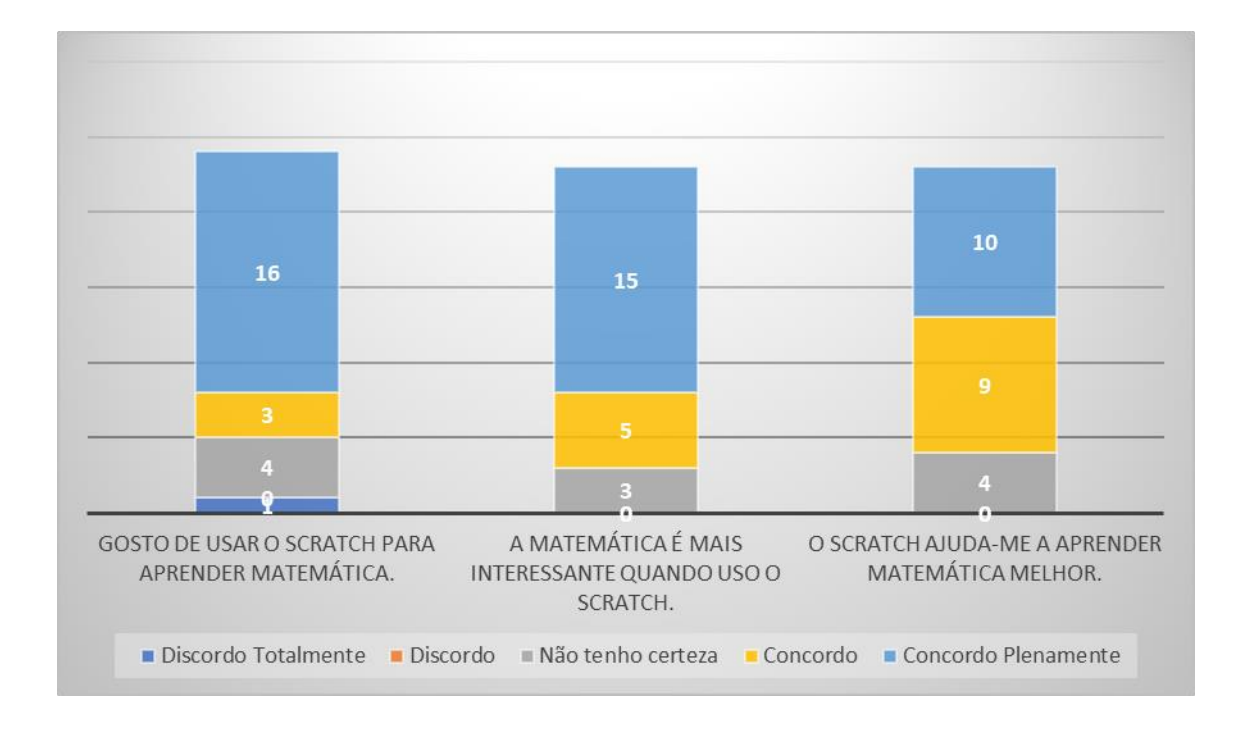

Figura 16: Subescala MTg – Atitude para aprender matemática com tecnologia

As respostas obtidas questão 17:(Gosto de usar o *Scratch* para aprender Matemática - MTg), 4% discordo totalmente, 17% não tenho certeza, 13% concordo e 70% concordo plenamente.

As respostas demonstram que a programação *Scratch* desperta o interesse e a compreensão dos alunos em aprender a matemática utilizando esse software. Tendo a oportunidade de desenvolver habilidades para resolução de situações problemas. Ele possui inúmeras possibilidades e uma interface de fácil compreensão o que contribui na exploração e programação dos blocos.

6.3 Análise do Questionário aplicado com a professora dos alunos

Afim de fazer levantamento de dados foi aplicado para uma pequena amostra, um questionário para a professora regente da turma na qual foi desenvolvido o projeto, contendo seis perguntas conforme (apêndice 2).

Aplicou-se um questionário semiestruturado com técnica de investigação composta por seis questões que pretendem identificar se a programação *Scratch* auxiliou no raciocínio lógico dos alunos, se aumentou a concentração deles envolvendo situações em que tivessem que pensar, também quais habilidades cognitivas foram observadas depois do uso do *Scratch*.

A primeira questão trata-se de quanto tempo ela atua com a turma, primeiro ano. A segunda refere-se como são esses alunos em sala de aula, onde ela descreve que são participativos, curiosos e bastante questionadores. A terceira questão expõe a observação dos alunos logo após terem ido ao laboratório de informática para trabalharem com a programação envolvendo o *Scratch*, relatou que ficaram muito empolgados. A quarta questão focava se ela percebeu que a linguagem de programação *Scratch* auxiliou no raciocínio lógico dos alunos, também se eles ficaram mais concentrados e envolvidos em situações em que tivessem que pensar, ela descreve que acredita que sim, pois eles sempre se concentram quando se tem esse tipo de atividade. A quinta questão trata-se e quais habilidades cognitivas você acha que foi possível observar nesses alunos com o *Scratch*, ela descreve que a percepção, formação de imagens e a simbolização. A última questão trata-se dos comentários dos alunos sobre as aulas envolvendo o *Scratch*, comentavam sobre as animações que criavam e sempre demonstrando entusiasmo em suas falas.

De acordo com as respostas da professora regente de turma, constatou-se que os alunos ficaram empolgados e mais concentrados e envolvidos em situações que tivessem que pensar, também comentavam sobre suas criações. Mesmo tratando-se de poucas aulas envolvendo a programação *Scratch*, onde apresentou um resultado positivo quanto ao ensino e aprendizagem dos alunos, demonstrando mais interesse e confiança em si mesmos, mostrando que são capazes de aprender a matemática.

### **7. CONCLUSÃO**

O software *Scratch* foi criado para atender jovens e crianças na faixa etária de 8 a 16 anos sem nenhum conhecimento em programação, ele pode ser usado por pessoas de todas as idades, e em todas as áreas do conhecimento. Ele possibilita uma aprendizagem baseada por meio do computador, onde os alunos por meio da experimentação adquirem novos conhecimentos, trazendo pontos positivos na educação, pois ele contribui no desenvolvimento do raciocínio lógico. A proposta realizada com os alunos do quarto ano sobre programação Scratch, trouxe um resultado positivo e uma experiência nova para os alunos. Além de apresentar um caminho que favorece o desenvolvimento de habilidades para o século XXI.

As aulas foram fundamentadas no construcionismo de Seymour Papert e no construtivismo de Jean Piaget. As atividades foram planejadas de acordo com a faixa etária dos alunos e de uma maneira simplificada do uso da programação, todas em forma de desafios onde precisaram criar estratégias para solucionar as dificuldades e com isso possibilitar o desenvolvimento do raciocínio lógico. Observei o interesse e curiosidade dos alunos através dos recursos que o programa oferece, por ter uma interface atrativa e fácil de programar.

Percebeu-se a evolução dos alunos na elaboração de estratégias tendo uma solução criativa na busca das soluções para os problemas que surgiam durante a programação, aos poucos iam demonstrando uma conduta mais independente e colaborativa. Através de registros no diário de bordo, foi possível fazer uma descrição dos alunos no início e no termino da aplicação das atividades desenvolvidas o quanto foram evoluindo durante as aulas. As atividades desafiava os alunos, percebi que eles usavam de maneira natural a espiral formada pelos ciclos de descrição-execução-reflexão-depuração auxiliando para o processo de construção do conhecimento, além de possibilitar o desenvolvimento das habilidades do século XXI.

Os alunos utilizaram a programação *Scratch* dentro de uma ideia construcionista, usando cada fase do ciclo, testando, criando hipóteses, investigando, testando e arrumando o que deu errado. Através da coleta de dados percebeu-se que a programação *Scratch,* propiciou aos alunos desafios, no qual eles mostraram-se capazes de adquirir habilidades por meio do envolvimento que tiveram com o programa. As atividades descritas aqui com o uso do *Scratch,* foram significativas para a aprendizagem dos alunos enquanto que ampliou os conhecimentos matemáticos e o raciocínio lógico. Sendo assim o problema da pesquisa foi respondido de forma satisfatória, onde os alunos refletiram sobre os resultados de suas criações e ideias, desenvolvendo várias habilidades e trabalhando de forma colaborativa, com concentração, responsabilidade, autonomia, testando e corrigindo erros e também a pensar de forma sistemática e crítica. Quando expliquei que para trabalhar com a robótica era preciso aprender a programar e que era simples e fácil, brilharam os olhinhos trazendo um incentivo a mais para trabalhar com a programação.

As construções/programações praticadas no software *Scratch* que visam a construção do conhecimento matemático, possibilitam trabalhar a disciplina de uma maneira indireta, envolvendo aspectos lógico-matemáticos e conceitos importantes tais como variável e ângulo, posicionamento em sistemas de referência. As atividades mais potencializadoras desenvolvidas com o *Scratch,* são as que os alunos ficam à vontade para explorarem e criarem seu jogo e animações que sejam de seu próprio interesse. O ganho nesta criação não está focado no resultado final, mas sim em todo processo de construção que propicia aprender conceitos matemáticos. Observou-se que ao longo das aulas, os alunos obtiveram facilidade na edição e criação de imagens e animações existentes na biblioteca do *Scratch*. Ao se tratar das habilidades ligadas à comunicação e informação foram trabalhadas em todas as aulas, os alunos demonstraram muito interesse na procura de cenários, sprites, imagens, e alguns sobressaíram-se na criação de seus próprios atores.

Diante do projeto executado foi possível constatar que o *Scratch* é de fácil compreensão, mesmo para quem nunca havia feito atividades que envolvesse. Usá-lo como uma ferramenta em uma aula de Matemática mostrou ser positivo, pois sentiram-se motivados e entusiasmados com o *Scratch*, onde foi possível reconhecer com mais domínio os conceitos matemáticos trabalhados nas situações apresentadas.

## **REFERÊNCIAS**

ALMEIDA, Maria Elizabeth Bianconcini. **Informática e Formação de Professores.** Disponível em: Acesso em: Agost. 2018.

BARROS, Célia Silva Guimarães. **Psicologia e construtivismo**. São Paulo: Ática, 1996.

COUTINHO, Clara; LISBÔA, Eliana. **Sociedade da informação, do conhecimento e da aprendizagem:** desafios para educação no século XXI. Revista de educação. v.18, n.1, p.5- 22, 2011. Disponível em: Acesso em: Agost. 2018.

D`AMBROSIO, Ubiratan, **Etnomatemática:** Elo entre as tradições e a Modernidade. Belo Horizonte: Editora Autêntica, 2001.

DEMO, Pedro. **Habilidades e competências: no século XXI**. Porto Alegre: Mediação, 2011.

**Diferenças entre Construtivismo e Construcionismo | Psicologia** [https://psicoativo.com/2017/03/diferencas-entre-construtivismo-e-construcionismo](https://psicoativo.com/2017/03/diferencas-entre-construtivismo-e-construcionismo-psicologia.html)[psicologia.html.](https://psicoativo.com/2017/03/diferencas-entre-construtivismo-e-construcionismo-psicologia.html) Acesso em Nov. de 2018.

DULLIUS, Simone Rosanelli. **O ambiente de autoria Scratch e suas possibilidades de apoio ao processo de aprendizagem.** 2008, 56f. Monografia - Especialista em Informática na Educação. Universidade Federal do Rio Grande do Sul, Porto Alegre, 2008.

GIL, Antônio Carlos. **Métodos e Técnicas de Pesquisa Social.** São Paulo: Atlas, 2008.

GOMES, Nilza Godoy. **Computador na escola: novas tecnologias e inovações educacionais**. In: BELLONI, Maria Luiza (Org.). A formação da sociedade do espetáculo. São Paulo: Loyola, 2002.

LEITE, Lígia Silva. Mídia e a perspectiva da tecnologia educacional no processo pedagógico contemporâneo. In: FREIRE, Wendel (org.). **Tecnologia e educação: as mídias na prática docente**. 2 ed. Rio de Janeiro: WAK, 2011.

LIMA, Márcio Roberto de. Construcionismo de Papert e ensino-aprendiagem de programação de computadores de ensino superior. 2009,141f. Dissertação (Mestrado) - **Processos-Sócio Educativos e Práticas Escolares.** Universidade Federal de São João Del Rei, Minas Gerais, 2009.

MARJI, Majed. **Aprenda a programar com o Scratch:** Uma introdução visual à programação com jogos, arte, ciência e matemática. Tradução Lúcia Kinoshita. São Paulo: Editora Novatec Ltda, 2014

MARTINS, Amilton Rodrigo de Quadros. **Usando o Scratch para potencializar o pensamento criativo em crianças do Ensino Fundamental.** 2012. 113f. Dissertação (Mestrado em Educação) -Universidade de Passo Fundo.

MATTAR, Fauze. N. **Pesquisa de marketing: metodologia, planejamento, execução e análise.** 7a. ed. Rio de Janeiro: Elsevier, 2014.

MINAYO, Maria Cecília de Souza. **O desafio do conhecimento**. 11 ed. São Paulo: Hucitec, 2008.

MORAES, Emerson Evandro Martins. **A escola do século XXI: as redes sociais na educação.** [http://pt.slideshare.net/evaquarai/a-escola-do-sculo-xxias-redes-sociais-na-educao.](http://pt.slideshare.net/evaquarai/a-escola-do-sculo-xxias-redes-sociais-na-educao) Acesso em: Agost.em 2018.

MORAN, José. **A integração das tecnologias na educação.** Disponível em: [http://www.eca.usp.br/prof/moran/site/textos/tecnologias\\_eduacacao/integracao.pdf](http://www.eca.usp.br/prof/moran/site/textos/tecnologias_eduacacao/integracao.pdf) . Acesso em: Agost. 2018.

\_\_\_\_\_\_\_. Educar o educador. MORAN, J. M., MASETTO, M. e BEHRENS, M. **Novas Tecnologias e Mediação Pedagógica**. 16ª ed. Campinas: Papirus, 2009.

MOREIRA, Herivelto, CALEFFE, Luiz Gonzaga. **Metodologia da pesquisa para o professor pesquisador**. Rio de janeiro: Lamparina, 2008.

OLIVEIRA, Elaine Cecília Lima. **O uso do software Scratch no Ensino Fundamental: possibilidades de incorporação curricular segundo professoras dos anos iniciais.** Belo Horizonte, 2009. Dissertação (Mestrado Acadêmico em Educação).

OLIVEIRA, Gerson Pastre de. **Novas Tecnologias da Informação e da Comunicação e a Construção do Conhecimento em cursos universitários:** reflexões sobre acesso, conexões e virtualidade. OEI-Revista Iberoamericanca de Educación. 2000, p. 1-9. Disponível em: [http://www.rieoei.org/deloslectores/344Pastre.pdf#search=%22Novas%20Tecnologias%20da](http://www.rieoei.org/deloslectores/344Pastre.pdf#search="Novas Tecnologias da Informação e da Comunicação e a Construção do Conhecimento em cursos universitários") [%20Informa%C3%A7%C3%A3o%20e%20da%20Comunica%C3%A7%C3%A3o%20e%20](http://www.rieoei.org/deloslectores/344Pastre.pdf#search="Novas Tecnologias da Informação e da Comunicação e a Construção do Conhecimento em cursos universitários") [a%20Constru%C3%A7%C3%A3o%20do%20Conhecimento%20em%20cursos%20universit](http://www.rieoei.org/deloslectores/344Pastre.pdf#search="Novas Tecnologias da Informação e da Comunicação e a Construção do Conhecimento em cursos universitários") [%C3%A1rios%22.](http://www.rieoei.org/deloslectores/344Pastre.pdf#search="Novas Tecnologias da Informação e da Comunicação e a Construção do Conhecimento em cursos universitários") Acesso em: Agost. 2018.

PASSOS, Marize Passos. **Scratch: uma ferramenta construcionista no apoio a aprendizagem no século XXI.** Revista Eletrônica Debates, v. 04, n. 02, p. 68- 85, 2014.

PAPERT, S., RESNICK, **M. Technological fluency and the representation of knowledge**. Proposalto the National Science Foundation. MIT Media Lab. .(1997).

PAPERT, S. (1972). **Teaching children to be mathematicians versus teaching about mathematics.** International Journal of Mathematical Education in Science and Technology**.**  3(3):249–262.

PAPERT, Seymor. **Logo:** computadores **e** educação**.** São Paulo: Brasiliense, 1985

\_\_\_\_\_\_\_. **A máquina das crianças:** repensando **a** escola na era da informática. Tradução Sandra Costa. Porto Alegre: Editora Artes Médicas, 1994.

\_\_\_\_\_\_\_. **A máquina das crianças: repensando a escola na era da informática.** Tradução de Sandra Costa. Porto Alegre: Artes Médicas, 2008.

PIAGET, Jean. **Seis estudos da psicologia.** Rio de Janeiro: Forense Universitária, 1991.

PIERCE, R., STACEY, K., & BARKATSAS, A. A scale for monitoring students' attitudes to learning mathematics with technology. **Computers & Education**, 2007. 48(2), 285-300.

PINTO, A. S. **Scratch na aprendizagem da Matemática no 1.º Ciclo do Ensino Básico: estudo de caso na resolução de problemas.** 2010,118f. Dissertação (Mestrado) - Estudos da criança – Tecnologias da Informação e Comunicação). Universidade do Minho. Minho, 2010.

PRADO, Maria Elisabette Brisola Brito. Articulações entre áreas de conhecimento e tecnologia. Articulando saberes e transformando a prática. In: Almeida, Maria Elisabeth Bianconcini de; MORAN, José Manuel (Org). **Integração das tecnologias na educação**. Brasília: Ministério da Educação/ SEED/TV Escola/Salto para o futuro, 2005. Cap.1, artyigo 1.8, p. 54-58. Disponível em: [<http://www.tvebrasil.com.br/salto>](http://www.tvebrasil.com.br/salto). Acesso em: Jul. 2009.

PRENSKY, Marc. **Nativos Digitais, Imigrantes Digitais.**Tradução Roberta de Moraes Jesus de Souza.On the Horizon: NCB University Press,v.9, n.5, p.1-6, out. 2001.

RESNICK, M., RUSK, N., MALONEY, J., (2003). **A Networked, Media -Rich Programming Environment to Enhance Technological Fluency at After- School Centers in Economically-Disadvantaged Communities**. Proposal to the National Science Foundation (project funded 2003-2007). Disponível em: [http://www.media.mit.edu/~mres/papers/Scratch-proposal.pdf.](http://www.media.mit.edu/~mres/papers/Scratch-proposal.pdf) Acesso em: Agost. de 2018.

RESNICK, Mitchel. **Sowing the Seeds for a More Creative Society. Learning and Leading with Technology.** Canada, p.18-22, dec./jan., 2007/2008. Disponível em: [http://web.media.mit.edu/~mres/papers/Learning-Leading-final.pdf.](http://web.media.mit.edu/~mres/papers/Learning-Leading-final.pdf) Acesso em: Agost. de 2018.

\_\_\_\_\_\_\_\_\_. **Scratch: programming for all. MIT Media Laboratory**. v. 52, n.11, p. 60-67, 2009. Disponível em: [http://web.media.mit.edu/~mres/papers/Scratch-CACM-final.pdf.](http://web.media.mit.edu/~mres/papers/Scratch-CACM-final.pdf%20) Acesso em: Agost. 2018.

\_\_\_\_\_\_\_\_\_. O computador como pincel. VEJA: **Limpeza de Alto Risco. Especial:** um guia do mundo digital. São Paulo: Abril Cultural, n. 41, out. 2009.

\_\_\_\_\_\_\_\_\_. A tecnologia deve levar o aluno a ser um pensador criativo. Nova Escola. 01 jul. 2014. Disponível em: [https://novaescola.org.br/conteudo/905/mitchel-resnick-a-tecnologia](https://novaescola.org.br/conteudo/905/mitchel-resnick-a-tecnologia-deve-levar-oaluno-a-ser-um-pensador-criativo)[deve-levar-oaluno-a-ser-um-pensador-criativo.](https://novaescola.org.br/conteudo/905/mitchel-resnick-a-tecnologia-deve-levar-oaluno-a-ser-um-pensador-criativo) Acesso em: Set. de 2018.

ROSA, Maria Virgínia de Figueiredo Pereira do Couto; ARNOLDI, Marlene Aparecida Gonzalez Colombo. **A entrevista na pesquisa qualitativa:** mecanismos para a validação dos resultados. Belo Horizonte: Autêntica Editora, 2006.

SAMPAIO, Marisa Narcizo; LEITE, Lígia Silva. Alfabetização Tecnológica do Professor. Petrópolis, RJ: Vozes, 1999.

SANTOS, Edméa Oliveira. A metodologia da WebQuest interativa na educação on-line. In: FREIRE, Wendel et al. (Orgs.). **Tecnologia e educação: as mídias na prática docente**. Rio de Janeiro: Wak Ed., 2008.

SANTOS, N. **Espaços Virtuais de Ensino Aprendizagem**. São Paulo: Infolink, 1998.

SCRATCH. ABOUT. Acratch (Scratch Documentation Site). Disponível em:<http://info.scratch.mit.edu/ About\_Scratch>. Acesso em Agost. de 2018.

SEVERINO, A. J. (2007). **Metodologia do Trabalho Científico**. 23a ed. revista.

SILVEIRA, Marisa Rosani Abreu da. **A dificuldade Matemática no dizer do aluno:**  ressonâncias de sentido de um discurso. Educação e Realidade, Porto Alegre, v.36, n.º 3,p. 761-777, 2001. Disponível em http:///www.ufrgs/edu\_realidade TIKHOMIROV, Oleg . Man and computer. Moscow: Moscow University Press, 1972.

SOBREIRA, Elaine Silva Rocha; TAKINAMI, Olga Kikue; SANTOS, Verônica Gomes dos. Programando, **Criando e Inovando com o Scratch: em busca da formação do cidadão do século XXI.** Anais da Jornada de Atualização em Informática na Educação, 2013. Disponível em: [http://www.brie.org/pub/index.php/pie/article/view/2592/2248](http://www.brie.org/pub/index.php/pie/article/view/2592/2248%20) . Acesso em: Set. 2018.

SOUZA, I. R. L; MAGALHÂES, H. P. de. Intersecções entre culturas midiáticas e cibercultura e game cultura. **Revista Cultura Midiática**, ano 01, n. 01, julh. 2008.

VALENTE, José Armando. **Computadores e conhecimento**. Campinas: Gráfica Unicamp, 1993.

\_\_\_\_\_\_\_\_\_\_. **O professor no ambiente logo: formação e atuação**. Campinas, SP: Unicamp, 1995.

\_\_\_\_\_\_\_\_\_\_. **O computador na sociedade do conhecimento**. São Paulo: Unicamp, 1999.

\_\_\_\_\_\_\_\_\_\_. **A espiral da aprendizagem e as tecnologias da informação e comunicação: repensando conceitos.** In: JOLY, M.C.R.A. (Ed.). A tecnologia no ensino: implicações para a aprendizagem. São Paulo: Casa do Psicólogo, 2002.

YIN, Robert K. **Pesquisa qualitativa do início ao fim.** Tradução de Daniel Bueno. Porto Alegre: Editora Penso, 2016.

WANGENHEIM, Christine Gresse Von, NUNES, Vinicius Rodrigues, SANTOS, Giovani Daniel dos. Ensino da computação com Scratch no ensino fundamental: um estudo de caso. **Revista Brasileira de Informática na Educação**, v.16, n.3, 2014. Disponível em: Acesso em: Agost. 2018.

## **APÊNDICE 1 PROJETO UTILIZANDO O SCRATCH E A MATEMÁTICA TURMA PARTICIPANTE: 4º ANO ANO: 2018**

### **MTA - Escala de Atitudes de Matemática e Tecnologia**

(Versão final mostrando o subconjunto de subescala geralmente invisível de itens) CINCO SUBSCALAS: confiança matemática [MC], confiança com tecnologia [TC], atitude para aprender matemática com tecnologia [MT], envolvimento afetivo [AE] e compromisso comportamental [BE]. Para ajustar os itens MT para uma turma em particular, alterar as palavras "calculadora gráfica" à tecnologia utilizada por essa classe (por exemplo, computadores, calculadoras gráficas, sistemas de computação álgébrica). Não altere os itens de TC.

### **ASSINALE X Na opção que melhor atender a sua escolha**

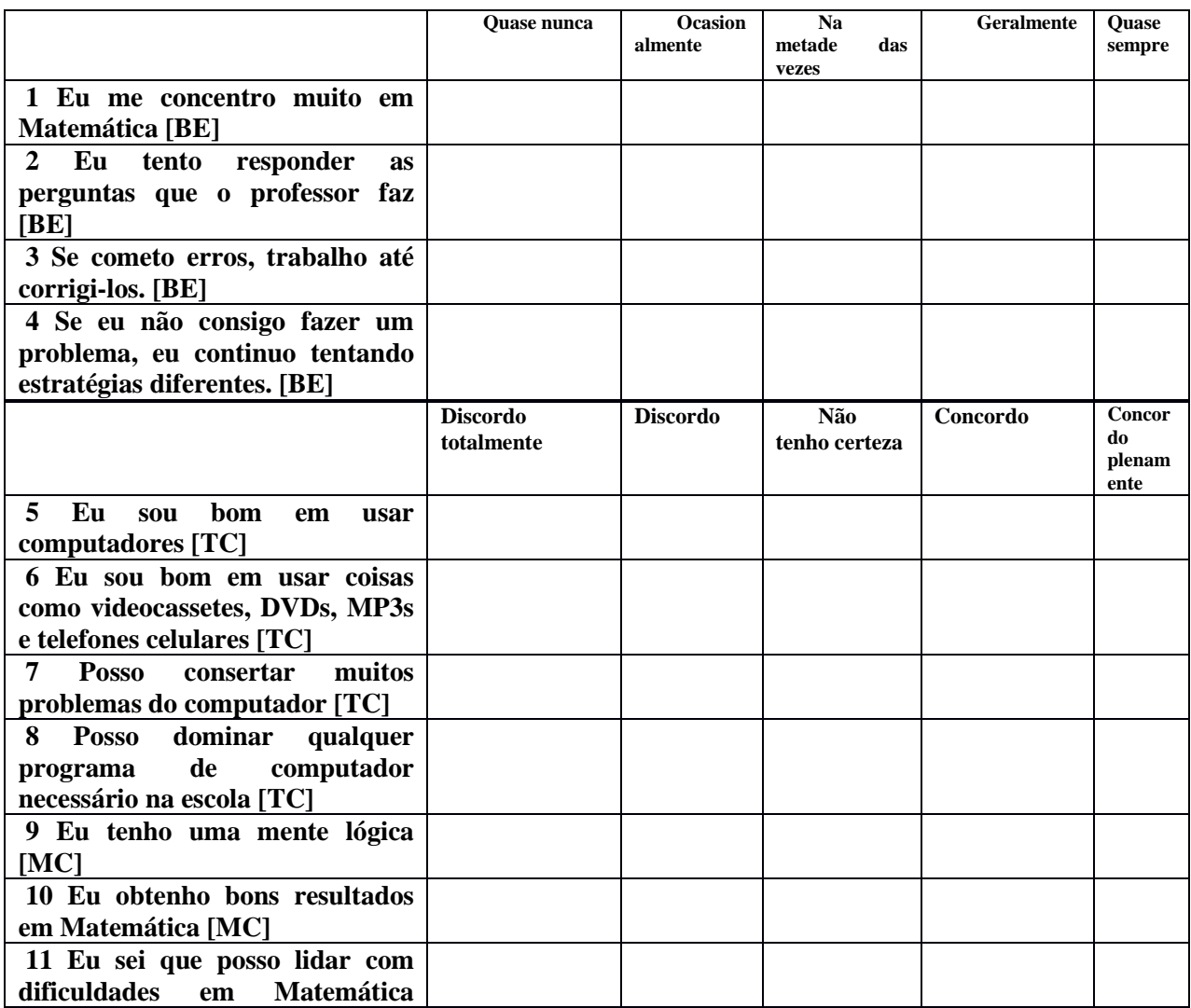

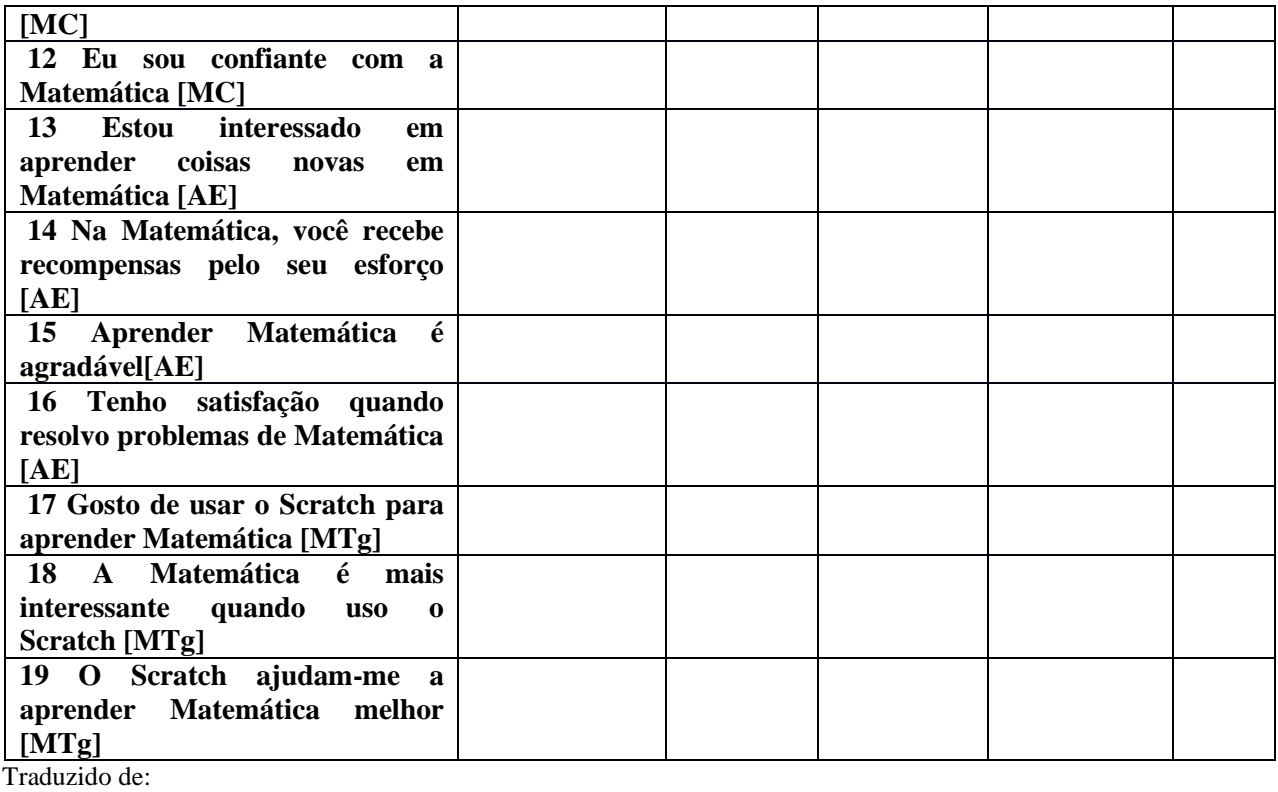

Pierce, R., Stacey, K., & Barkatsas, A. A scale for monitoring students' attitudes to learning mathematics with technology. **Computers & Education**, 2007. 48(2), 285-300.

# **APÊNDICE 2 – QUESTIONÁRIO APLICADO PARA A PROFESSORA REGENTE DA TURMA**

As questões abaixo visam saber suas considerações sobre os alunos sobre a linguagem de programação Scratch: Professora: Turma: Perguntas: a) Quanto tempo atua com esses alunos que participaram da pesquisa? \_\_\_\_\_\_\_\_\_\_\_\_\_\_\_\_\_\_\_\_\_\_\_\_\_\_\_\_\_\_\_\_\_\_\_\_\_\_\_\_\_\_\_\_\_\_\_\_\_\_\_\_\_\_\_\_\_\_\_\_\_\_\_\_\_\_\_\_\_ \_\_\_\_\_\_\_\_\_\_\_\_\_\_\_\_\_\_\_\_\_\_\_\_\_\_\_\_\_\_\_\_\_\_\_\_\_\_\_\_\_\_\_\_\_\_\_\_\_\_\_\_\_\_\_\_\_\_\_\_\_\_\_\_\_\_\_\_ \_\_\_\_\_\_\_\_\_\_\_\_\_\_\_\_\_\_\_\_\_\_\_\_\_\_\_\_\_\_\_\_\_\_\_\_\_\_\_\_\_\_\_\_\_\_\_\_\_\_\_\_\_\_\_\_\_\_\_\_\_\_\_\_\_\_\_ b) Como são esses alunos em sala de aula? \_\_\_\_\_\_\_\_\_\_\_\_\_\_\_\_\_\_\_\_\_\_\_\_\_\_\_\_\_\_\_\_\_\_\_\_\_\_\_\_\_\_\_\_\_\_\_\_\_\_\_\_\_\_\_\_\_\_\_\_\_\_\_\_\_\_\_\_\_ \_\_\_\_\_\_\_\_\_\_\_\_\_\_\_\_\_\_\_\_\_\_\_\_\_\_\_\_\_\_\_\_\_\_\_\_\_\_\_\_\_\_\_\_\_\_\_\_\_\_\_\_\_\_\_\_\_\_\_\_\_\_\_\_\_\_\_\_ \_\_\_\_\_\_\_\_\_\_\_\_\_\_\_\_\_\_\_\_\_\_\_\_\_\_\_\_\_\_\_\_\_\_\_\_\_\_\_\_\_\_\_\_\_\_\_\_\_\_\_\_\_\_\_\_\_\_\_\_\_\_\_\_\_\_\_ c) O que você observou nos alunos logo após terem ido ao laboratório de Informática para trabalharem com programação envolvendo o Scratch? \_\_\_\_\_\_\_\_\_\_\_\_\_\_\_\_\_\_\_\_\_\_\_\_\_\_\_\_\_\_\_\_\_\_\_\_\_\_\_\_\_\_\_\_\_\_\_\_\_\_\_\_\_\_\_\_\_\_\_\_\_\_\_\_\_\_\_\_\_ \_\_\_\_\_\_\_\_\_\_\_\_\_\_\_\_\_\_\_\_\_\_\_\_\_\_\_\_\_\_\_\_\_\_\_\_\_\_\_\_\_\_\_\_\_\_\_\_\_\_\_\_\_\_\_\_\_\_\_\_\_\_\_\_\_\_\_\_\_ \_\_\_\_\_\_\_\_\_\_\_\_\_\_\_\_\_\_\_\_\_\_\_\_\_\_\_\_\_\_\_\_\_\_\_\_\_\_\_\_\_\_\_\_\_\_\_\_\_\_\_\_\_\_\_\_\_\_\_\_\_\_\_\_\_\_\_ d) Você achou que a linguagem de programação Scratch auxiliou no raciocínio lógico dos alunos? Eles ficaram mais concentrados e envolvidos em situações em que tivessem que pensar? \_\_\_\_\_\_\_\_\_\_\_\_\_\_\_\_\_\_\_\_\_\_\_\_\_\_\_\_\_\_\_\_\_\_\_\_\_\_\_\_\_\_\_\_\_\_\_\_\_\_\_\_\_\_\_\_\_\_\_\_\_\_\_\_\_\_\_ \_\_\_\_\_\_\_\_\_\_\_\_\_\_\_\_\_\_\_\_\_\_\_\_\_\_\_\_\_\_\_\_\_\_\_\_\_\_\_\_\_\_\_\_\_\_\_\_\_\_\_\_\_\_\_\_\_\_\_\_\_\_\_\_\_\_\_

e) Quais habilidades cognitivas você acha que foi possível observar nesses alunos com o Scratch?

\_\_\_\_\_\_\_\_\_\_\_\_\_\_\_\_\_\_\_\_\_\_\_\_\_\_\_\_\_\_\_\_\_\_\_\_\_\_\_\_\_\_\_\_\_\_\_\_\_\_\_\_\_\_\_\_\_\_\_\_\_\_\_\_\_\_

f) Os alunos fizeram alguns comentários sobre as aulas envolvendo o Scratch? Poderia citar alguns.

Grata pela participação!

the contract of the contract of the contract of the contract of the contract of

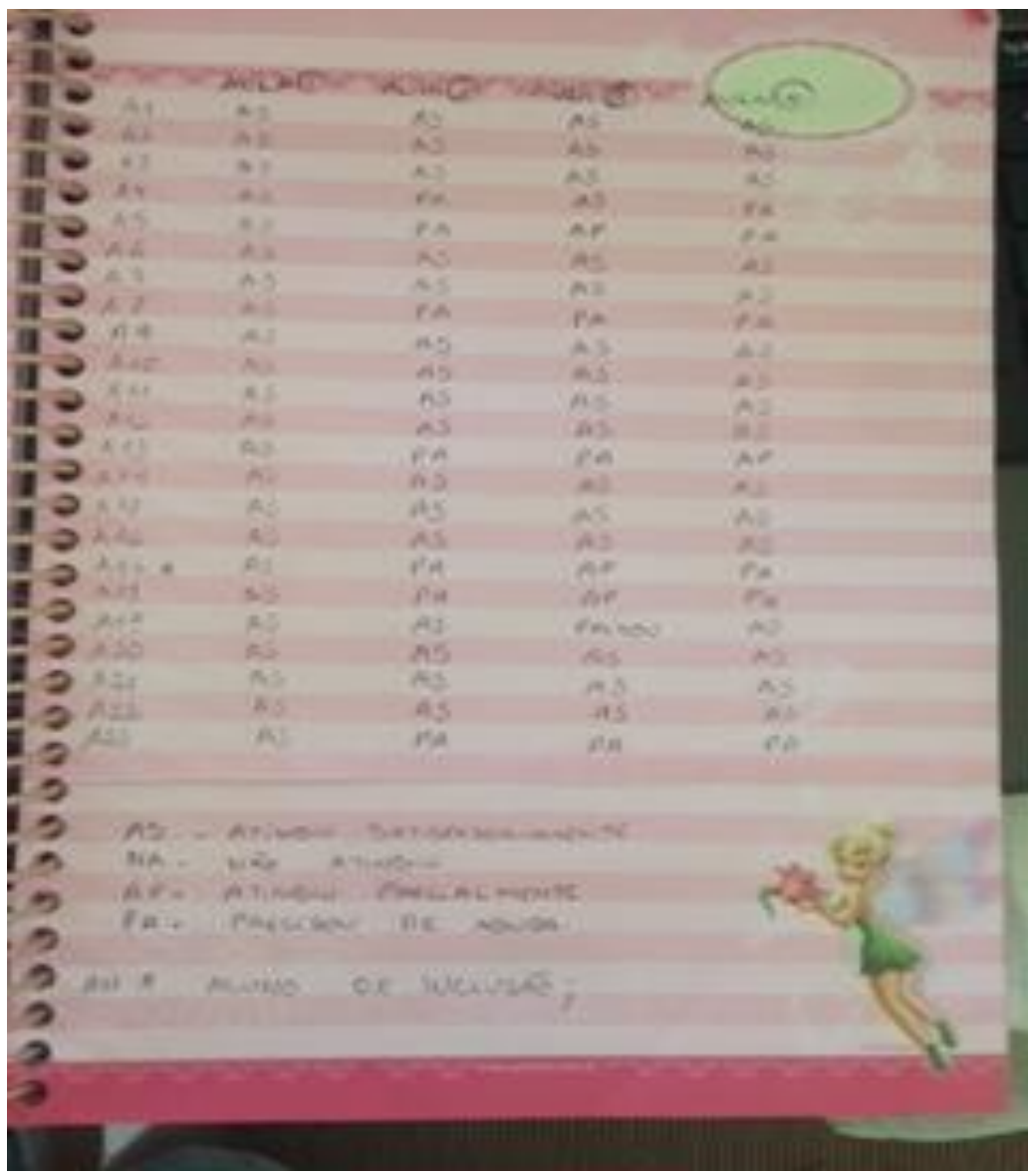

# **APÊNDICE 3 - REGISTRO DIÁRIO DE BORDO**

Auto O + He Factor apprentise as Jerseen post -Objective Springer men com - bretch 20 Home Mary + burner - controle **Brownells** atoms, indicate do line " Homewho come or others to para quein, o siglino dura construir **Publication** the man also strong Charles a comment - pain per of the day of alley 1 Africa e 111 de march 100 King and a down graduate days How do a mode , govern designation a summer modern Mora .  $-44$  $\frac{1}{\sqrt{2\pi}}\frac{1}{\sqrt{2\pi}}\left(1-\frac{1}{\sqrt{2\pi}}\right)^{2\alpha}e^{-\frac{1}{2\sqrt{2\pi}}\left(1-\frac{1}{\sqrt{2\pi}}\right)}e^{-\frac{1}{2\sqrt{2\pi}}\left(1-\frac{1}{\sqrt{2\pi}}\right)}e^{-\frac{1}{2\sqrt{2\pi}}\left(1-\frac{1}{\sqrt{2\pi}}\right)}e^{-\frac{1}{2\sqrt{2\pi}}\left(1-\frac{1}{\sqrt{2\pi}}\right)}e^{-\frac{1}{2\sqrt{2\pi}}\left(1-\frac{1}{\sqrt{2\pi}}\right)}e^{-$ was received and parties ago, a hope as polon de aluma. there I I there was considered all morely humans that who go we see the first group controls of the management of our desire for: " Smiththan can a small i sen **CORE** ficos, popula. live 201 lives long us much

## **APÊNDICE 4- REGISTRO DIÁRIO DE BORDO**

## **APÊNDICE 5- REGISTRO DIÁRIO DE BORDO**

Mula a On Tel Taire There are passed from the Osys. **Section** O equipe - man, **SALE AND** - a distribute " and a w **The State of the Company** - much as depted above most - believe to move que the agreed. Q Michael + Huthrie Bouler forme do see market Brown or state the stress of spinster provided apple deliver reaches **William Martin Common** franchis in others, shown growing morning note commentary de any I coloratory is require on about the as as as any obtinuo ma repetente por comer per months at make months accounted to Die meter executive property the control of the control of mitterments place quite **A. Philadelphia** CONTRACTOR P. HORIZON alive and is posited drawing I sympleted we we go to with att you be readering thing  $-25$ must nother for med soles someon they said a monitor can can or as tratar de une discoverate

pour l'Arientes oh k **SALL** ٠ alap ٠ Sai **ALLES** u 34 n enhande at Jada  $+ +$ on posited **Journey AMA** n d. **Called** m **STATISTICS** ar philadelphia de comme benear ۰  $m\overline{b}$ **SATURNS KAP** × w

## **APÊNDICE 6- REGISTRO DIÁRIO DE BORDO**

Auto  $\omega$ 24140 **KD** start of such the strategy plans strategy for themes, clippe sailing to manuscritical are a minite de des mon The duct we plus you a bell a modella The must a plus no line of some  $\frac{1}{\sqrt{2\pi}}\frac{1}{\sqrt{2\pi}}\frac{1$ the trips to police a commencer a trape or be in again to see them as begin the down At, MO, I'll gravement the syre, four There is a demand of the thing of the day proven so consider post for the supplier would a conclusion and take it like theme s tuesda solatente pod sualcom a fun-Adaptes ... South of the last of the contract of the contract of the contract of the contract of the contract of the contract of the contract of the contract of the contract of the contract of the contract of the contract of the contr Marco P - Sugar a rio in motor Core pro before delive, and takes compared? want personal in absenced at animal tenn in them. Defined a will cannot Henry 211 Trigues great that group the bast of Also Minister perilitive critics they (computer) all and allow the color come which is off I by a separate do moved at a decident of memorial company Linkelinh days do restrance to aliming our account de la se aide

Ain **Coldward Britain Infatto** de 4yrs の の の の の の の × and note & deven A. a.  $\frac{1}{2} \left( \frac{1}{2} \right) \left( \frac{1}{2} \right) \left( \frac{1}{2} \right)$ all'in pierre w Lander uл a roya margados. **SH** ٠ **STANDARD** P æ ć ê ı

complete gains or develope your masternada a colona de Gardia **COM COLLEGER**  $-0.00$ PURE 1. ACELANDRIANA laws slikewoods. miguents and times. a milion Consider them allowed the complete diseas astrono marquire Mayne as a depos and known a approvalent on adlente 10 Alma All continue an extra **Called**  $14.74$ aussia demandrer son. **Julian** even will an enoughble Colonial Corp. 24 the due that agreed Latimore all a The prime must get you exceeding the princi a say there we pay you a love will A Kui Above A 1 Ver part implies -**THE SERVICE BRAND WASHINGTON** Permiss ) a 10 Alma Mu **CALL** Locale de proverer aquistante contrado regumento um costa divin corregan contain the believe to more degree de mais su Marco All flow separando or form escattedo inin e comodo mon dont come expire edge in their de surge mille Jank

## **APÊNDICE 7- REGISTRO DIÁRIO DE BORDO**
ċ U ALLOWAG. 5  $\frac{d\sigma}{d\omega\omega_1} = \frac{K}{\omega_1} \left[ \frac{1}{\omega_1} \frac{1}{\omega_2} \frac{1}{\omega_1} \frac{1}{\omega_2} \frac{1}{\omega_2} \frac{1}{\omega_1} \frac{1}{\omega_2} \frac{1}{\omega_2} \frac{1}{\omega_2} \frac{1}{\omega_2} \frac{1}{\omega_2} \frac{1}{\omega_2} \frac{1}{\omega_2} \frac{1}{\omega_2} \frac{1}{\omega_2} \frac{1}{\omega_2} \frac{1}{\omega_2} \frac{1}{\omega_2} \frac{1}{\omega_2} \$ ¢ ë Birthy mains works at home the above it is not convenience **Ministrant** literary the commenced importants ¢ **Service Address** pre curso de Incide and ¢ c more about as paymes c Distance AT2 company to the charge made с coloron a musición sur coloron **Call Hotel JENNING** W. с A time summer in any receiver, **PERSONAL PROPERTY** promise.

# **APÊNDICE 8-AUTORIZAÇÃO USO DE IMAGEM** *"AUTORIZAÇÃO DE USO DE IMAGEM, VOZ E RESPECTIVA CESSÃO DE DIREITOS (LEI N. 9.610/98)*

Pelo presente Instrumento Particular,

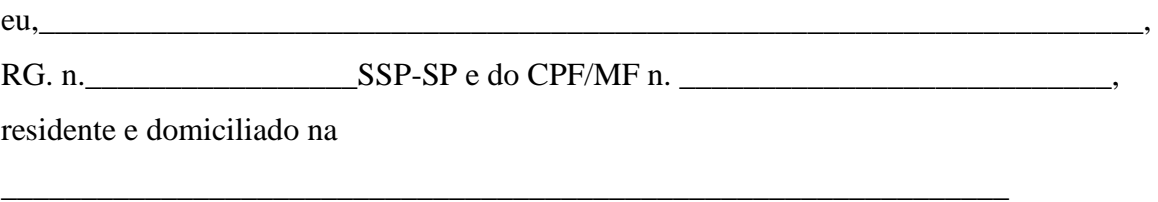

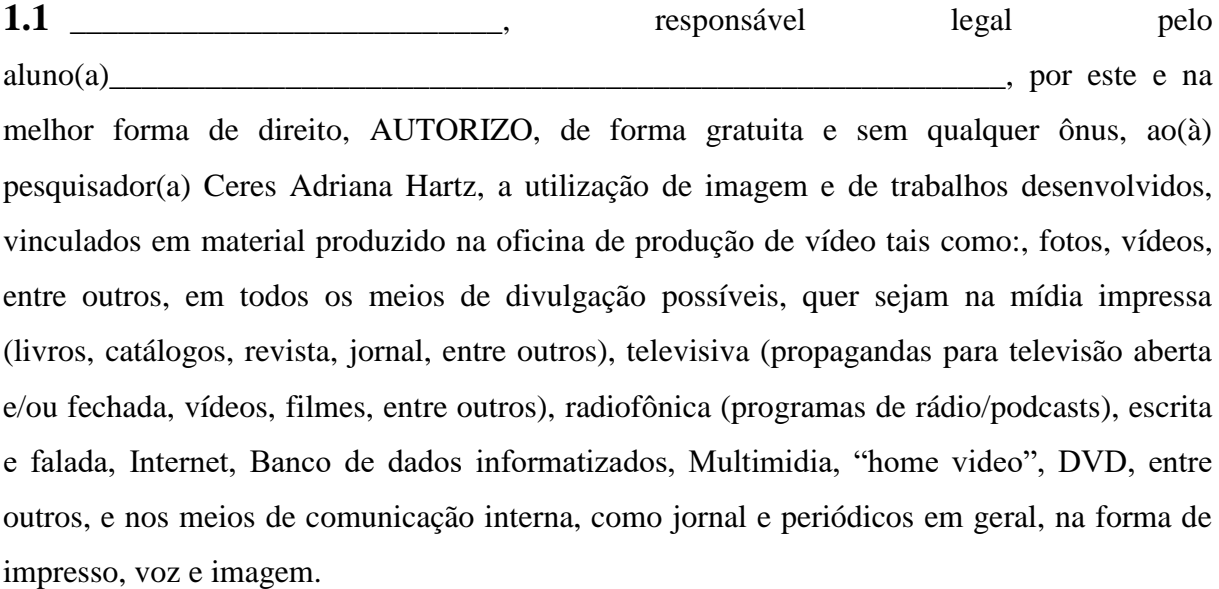

Através desta, também faço a CESSÃO a título gratuito e sem qualquer ônusde todos os direitos relacionada à minha imagem, bem como autorais dos trabalhos, desenvolvidos, incluindo as artes e textos que poderão ser exibidos, juntamente com a minha imagem ou não.

A presente autorização e cessão são outorgadas livres e espontaneamente,em caráter gratuito, não incorrendo a autorizada em qualquer custo ou ônus, seja a que título for, sendo que estas são firmadas em caráter irrevogável, irretratável, e por prazo indeterminado, obrigando, inclusive, eventuais herdeiros e sucessores outorgantes.

E por ser de minha livre e espontânea vontade esta AUTORIZAÇÃO/CESSÃO, assino em 02(duas) vias de igual teor.

\_\_\_\_\_\_\_\_\_\_\_\_\_\_\_\_\_, \_\_\_\_ de \_\_\_\_\_\_\_\_\_\_\_\_ de 2018

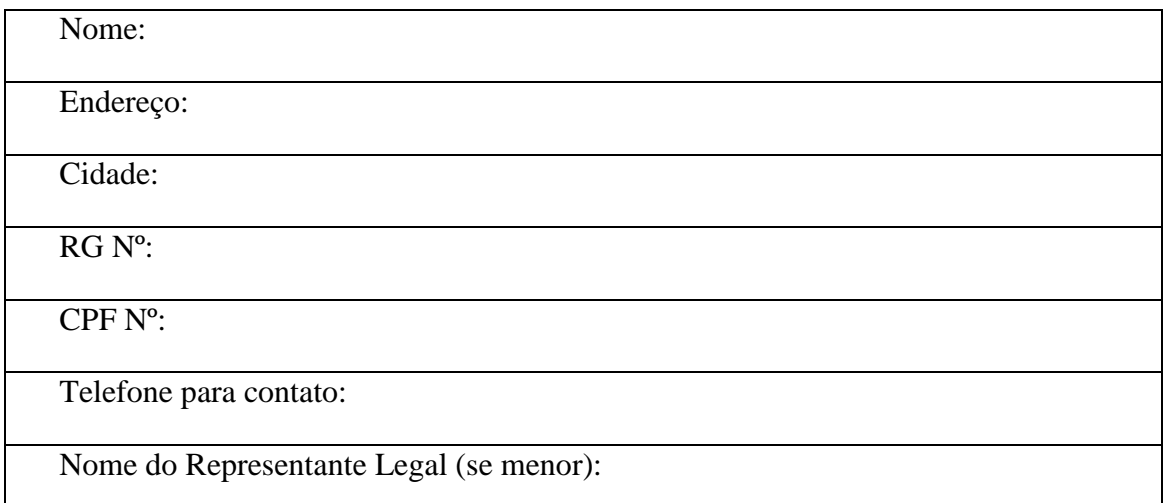

Artigo 79.º CODIGO CIVIL

(Direito à imagem)

1- O retrato de uma pessoa não pode ser exposto, reproduzido ou lançado no comércio sem o consentimento dela; depois da morte da pessoa retratada, a autorização compete às pessoas designadas no n.º2 do artigo 71.º, segundo a ordem nele indicada.

2- Não é necessário o consentimento da pessoa retratada quando assim o justifiquem a sua notoriedade, o cargo que desempenhe, exigências de polícia ou de justiça, finalidades científicas, didácticas ou culturais, ou quando a reprodução da imagem vier enquadrada na de lugares públicos, ou na de factos de interesse público ou que hajam decorrido publicamente.

3- O retrato não pode, porém, ser reproduzido, exposto ou lançado no comércio, se do facto resultar prejuízo para a honra, reputação ou simples decoro da pessoa retratada

*LEI N. 9.610/98*

### **Capítulo VI**

### [Da Utilização da Obra Audiovisual](http://www.jusrinet.hpg.ig.com.br/legislacao/lei_aut.htm#volta)

**Art. 81.** A autorização do autor e do intérprete de obra literária, artística ou científica para produção audiovisual implica, salvo disposição em contrário, consentimento para sua utilização econômica.

**§ 1º** A exclusividade da autorização depende de cláusula expressa e cessa dez anos após a celebração do contrato.

**§ 2º** Em cada cópia da obra audiovisual, mencionará o produtor:

- **I -** o título da obra audiovisual;
- **II -** os nomes ou pseudônimos do diretor e dos demais co-autores;
- **III -** o título da obra adaptada e seu autor, se for o caso;
- **IV -** os artistas intérpretes;
- **V -** o ano de publicação;
- **VI -** o seu nome ou marca que o identifique.

## **APÊNDICE 9- TERMO DE CONSENTIMENTO INFORMADO Universidade Federal do Rio Grande do Sul**

**Centro Interdisciplinar de Novas Tecnologias na Educação**

### **Curso de Especialização em Mídias na Educação – Pós-graduação** *Lato Sensu*

### **TERMO DE CONSENTIMENTO INFORMADO**

A pesquisadora **Ceres Adriana Hartz**, aluna regular do curso de **Especialização em Mídias na Educação** – Pós-Graduação *lato sensu* promovido pelo Centro Interdisciplinar de Novas Tecnologias na Educação da Universidade Federal do Rio Grande do Sul – CINTED/UFRGS, sob orientação do(a) Professor(a) **Silvio Viegas** realizará a investigação **Scratch: Uma prática com Matemática para alunos do quarto ano do ensino fundamental**, junto a turma do 4º ano da E.M.E.F.Clodomir Vianna Moog São Leopoldo-RS no período de agosto a novembro de 2018. O objetivo desta pesquisa é verificar se o uso da Programação Scratch auxilia na matemática.

Os (As) participantes desta pesquisa serão convidados(as) a tomar parte da realização de Responder um questionário, serão observados quando estiverem realizando a programação do Scratch (comentários, como realizou a programação, as tentativas, frustações e trocas entre o grupo.

Os dados desta pesquisa estarão sempre sob sigilo ético. Não serão mencionados nomes de participantes e/ou instituições em nenhuma apresentação oral ou trabalho acadêmico que venha a ser publicado. É de responsabilidade do(a) pesquisador(a) a confidencialidade dos dados.

A participação não oferece risco ou prejuízo ao participante. Se, a qualquer momento, o(a) participante resolver encerrar sua participação na pesquisa, terá toda a liberdade de fazêlo, sem que isso lhe acarrete qualquer prejuízo ou constrangimento.

O(A) pesquisador(a) compromete-se a esclarecer qualquer dúvida ou questionamento que eventualmente os participantes venham a ter no momento da pesquisa ou posteriormente através do telefone (051) 994 020720 ou por e-mail - cereshartz@gmail.com.

Após ter sido devidamente informado/a de todos os aspectos desta pesquisa e ter esclarecido todas as minhas dúvidas:

EU\_\_\_\_\_\_\_\_\_\_\_\_\_\_\_\_\_\_\_\_\_\_\_\_\_\_\_\_\_\_\_\_\_\_\_\_\_\_\_\_\_\_\_, inscrito sob o no. de R.G\_\_\_\_\_\_\_\_\_\_\_\_\_\_,Concordo em participar esta pesquisa.

Assinatura do(a) participante

Assinatura do(a) pesquisador(a)

São Leopoldo, \_\_\_\_de \_\_\_\_\_\_\_\_\_\_\_\_\_\_\_\_\_\_\_\_de 2018.

\_\_\_\_\_\_\_\_\_\_\_\_\_\_\_\_\_\_\_\_\_\_\_\_\_\_\_\_\_\_\_\_\_\_\_\_